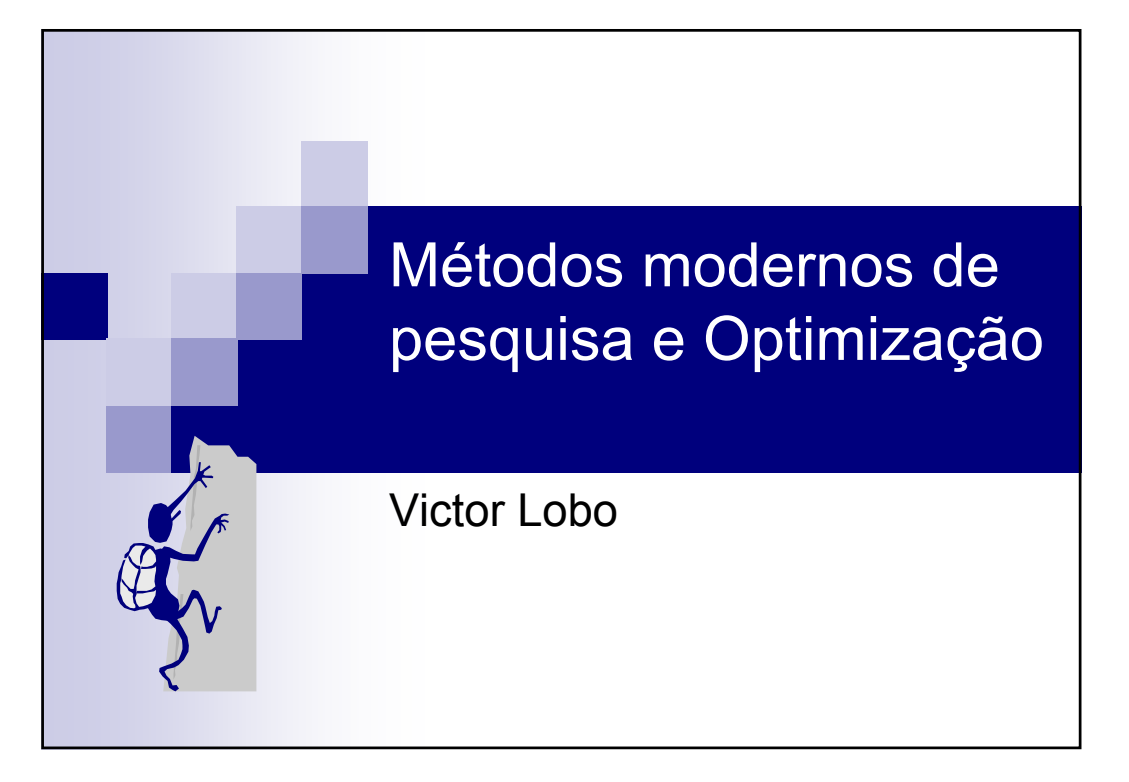

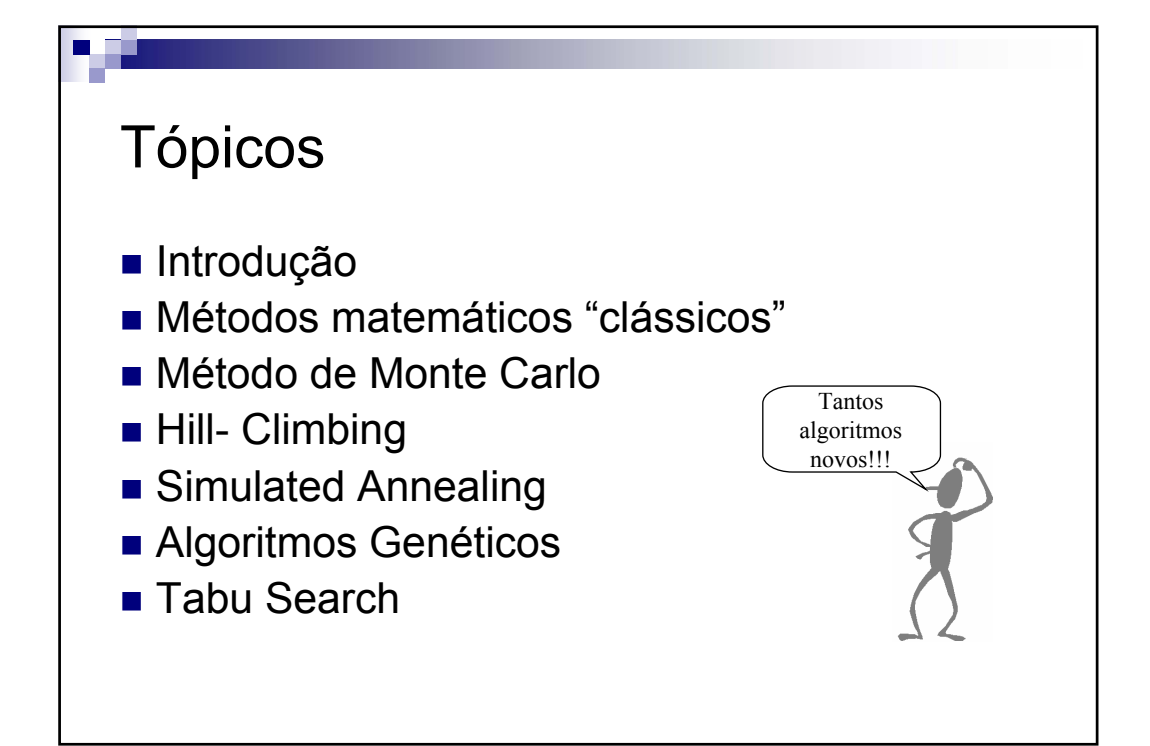

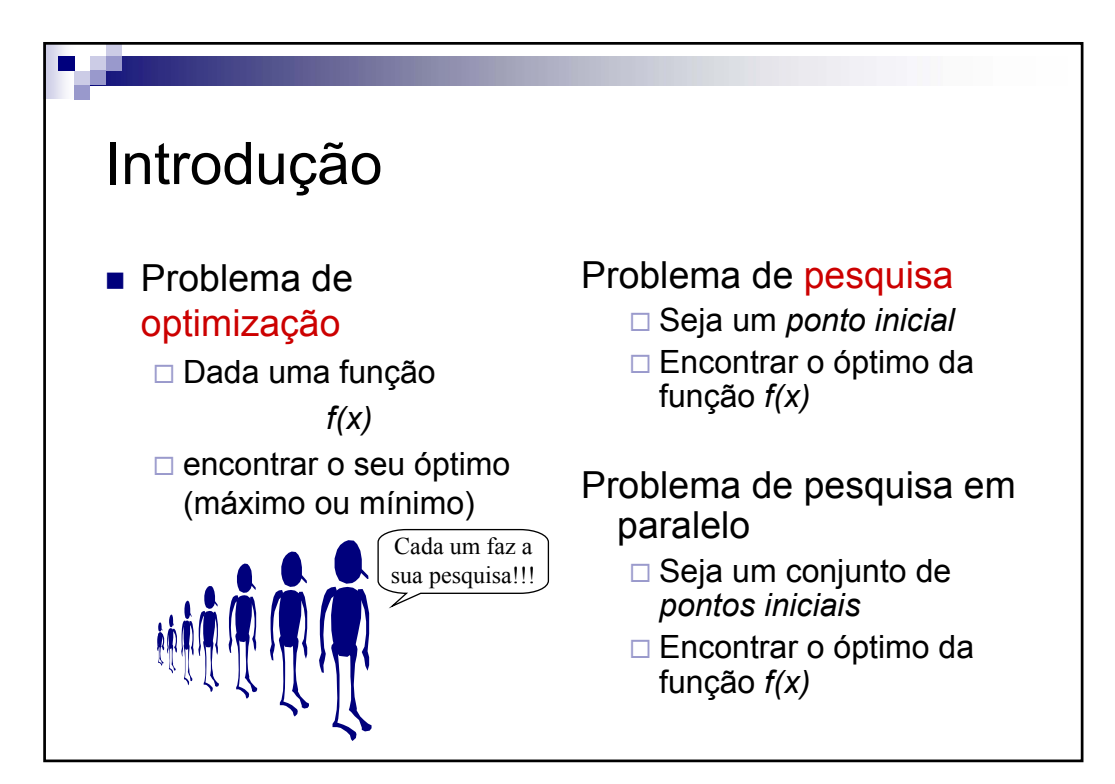

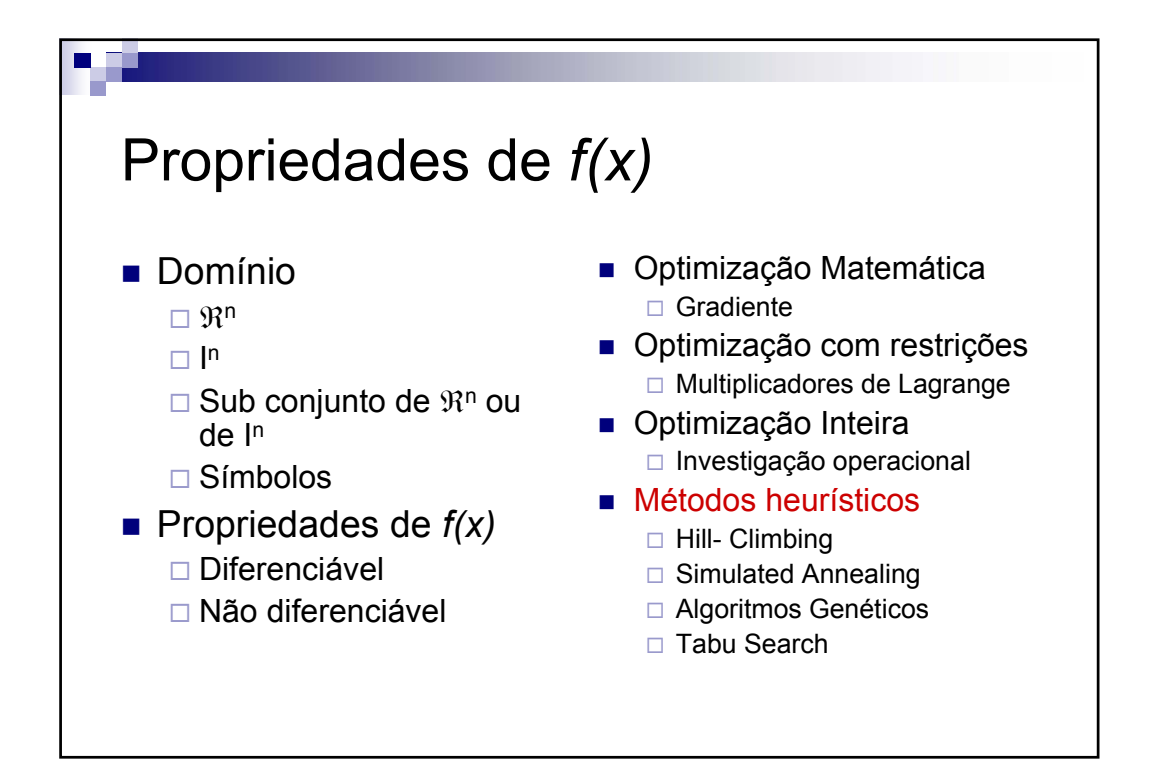

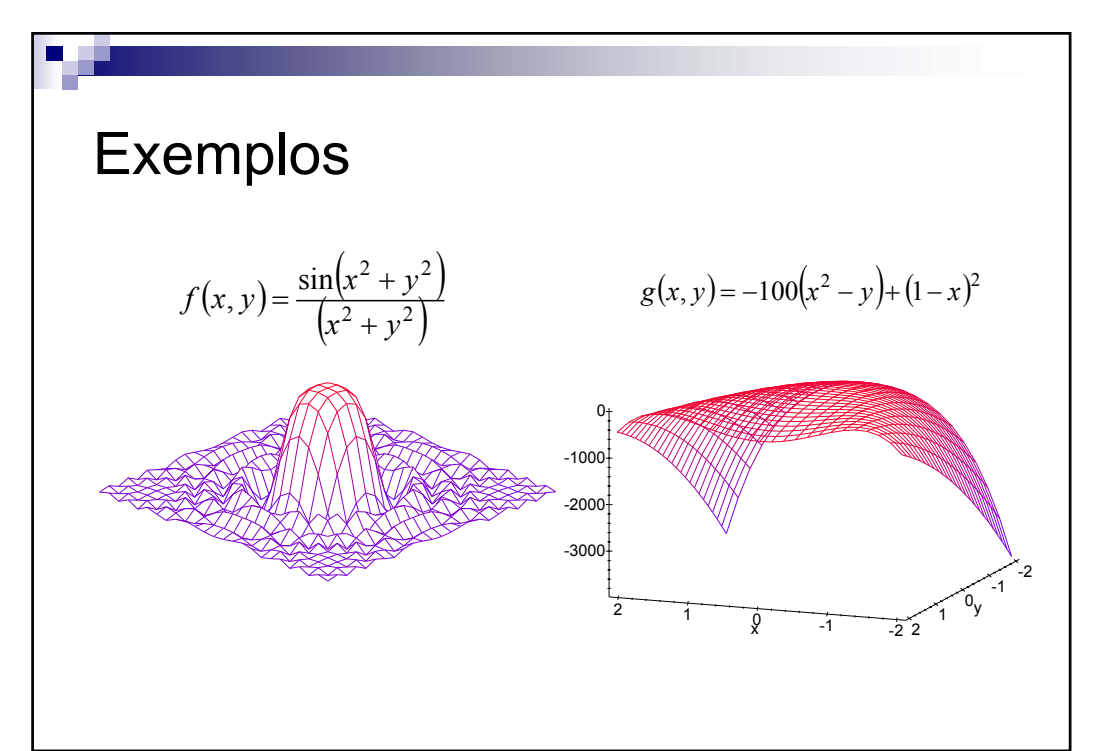

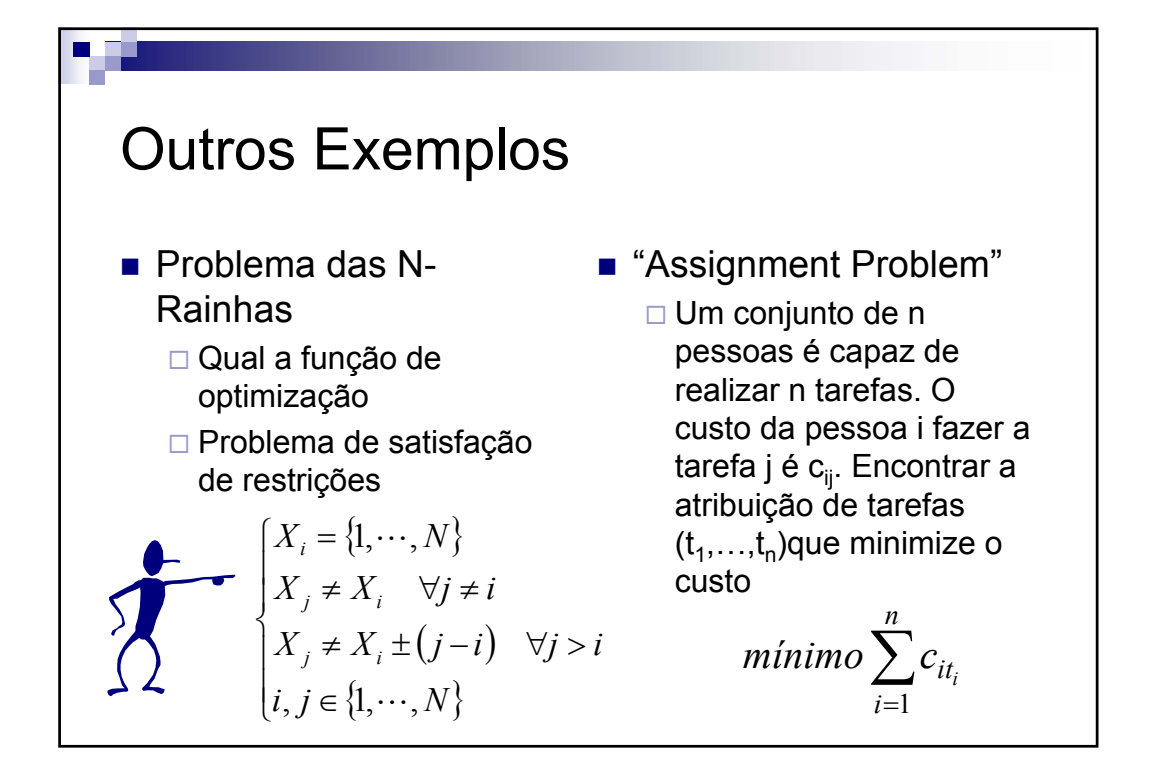

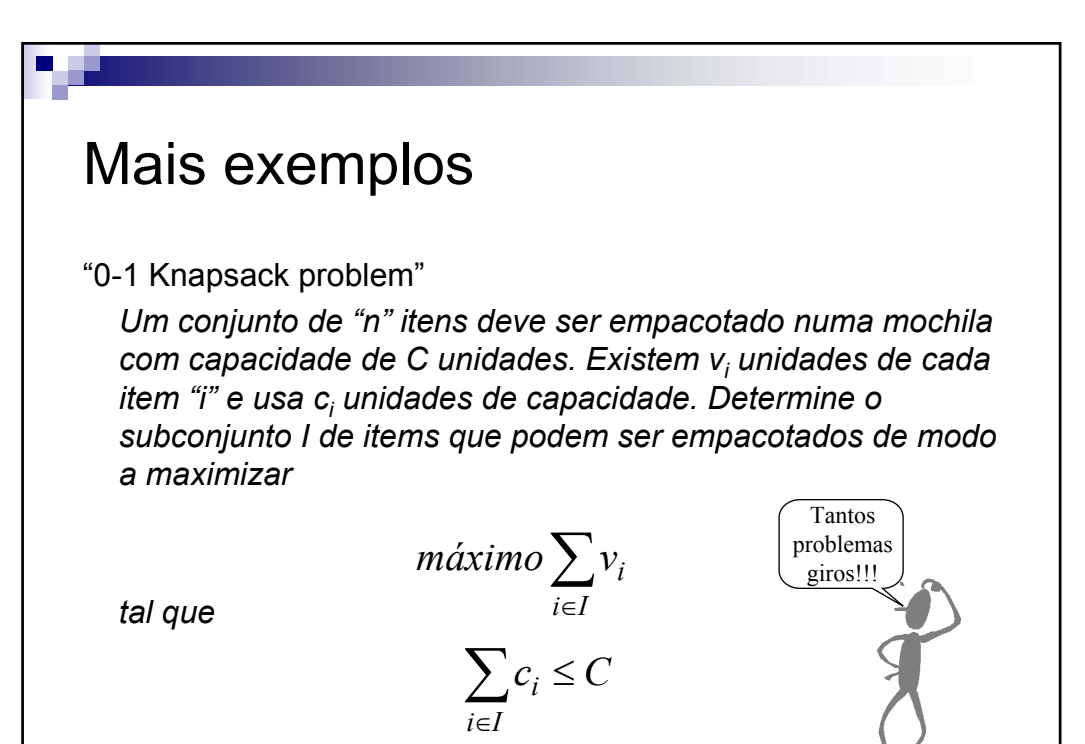

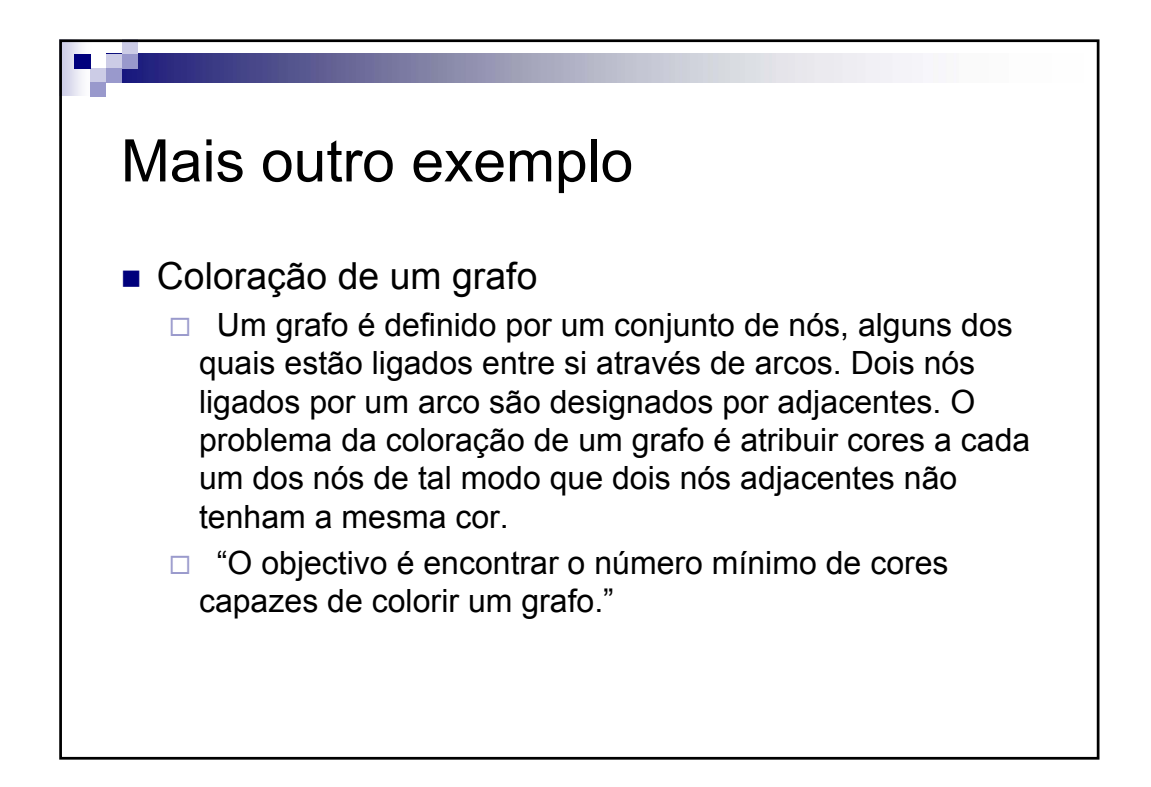

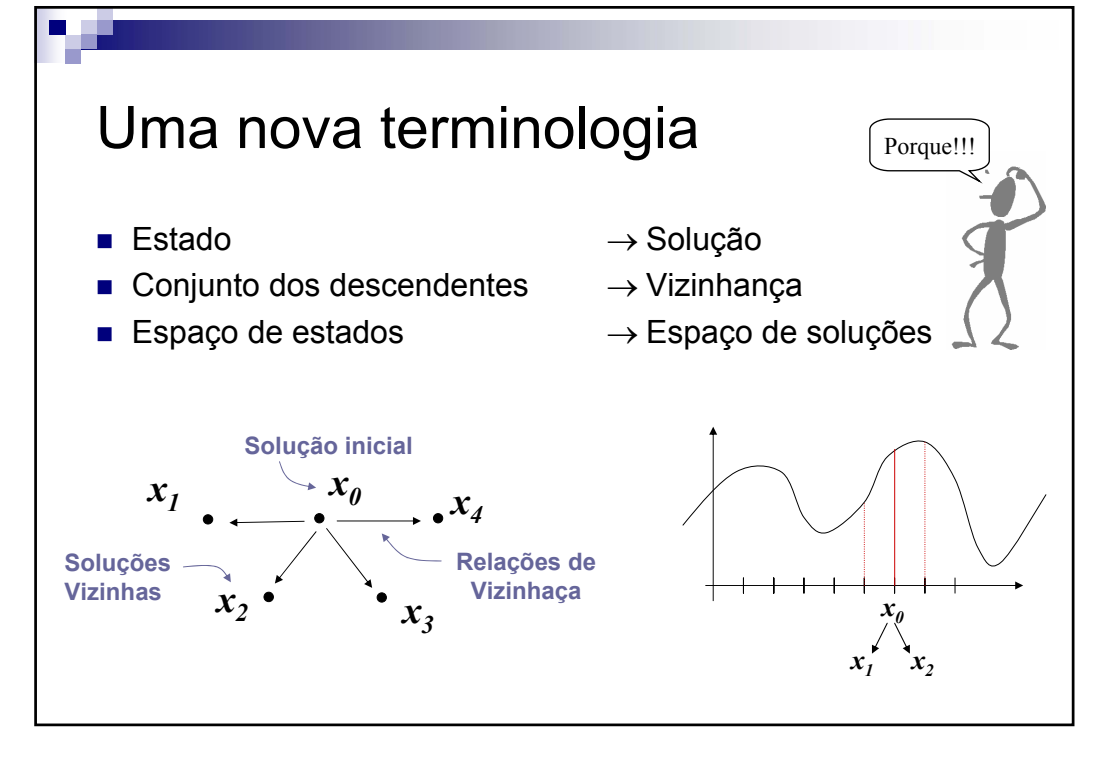

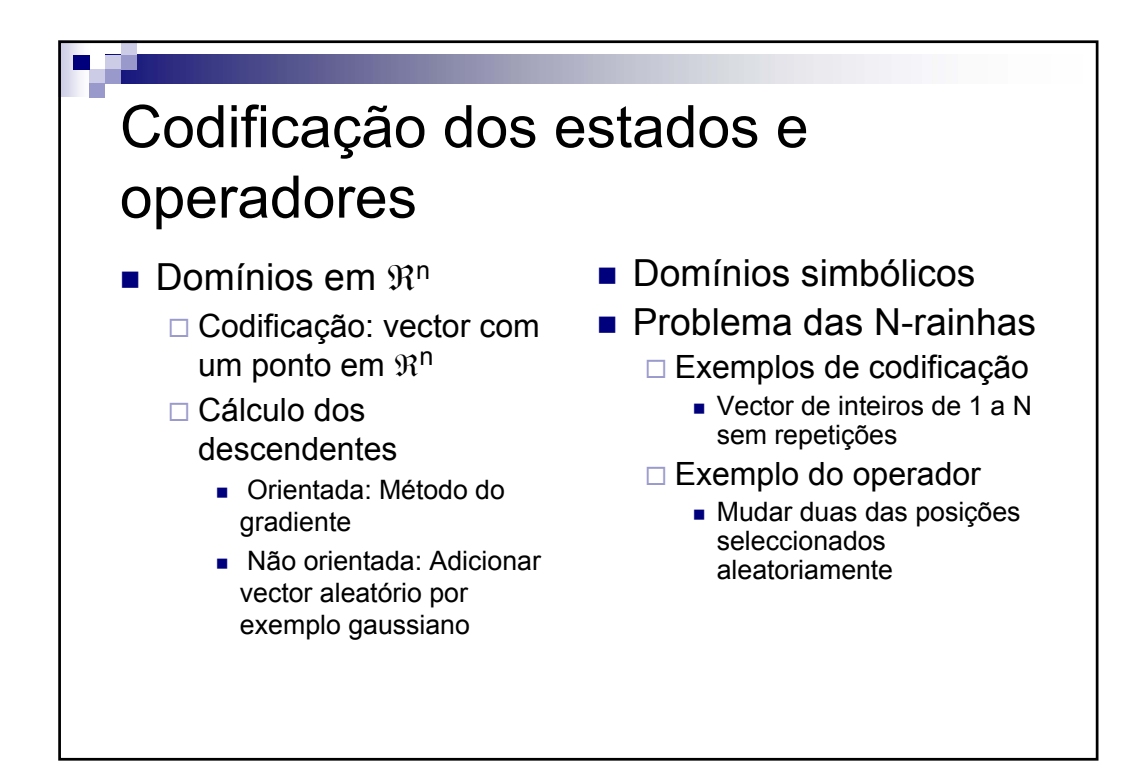

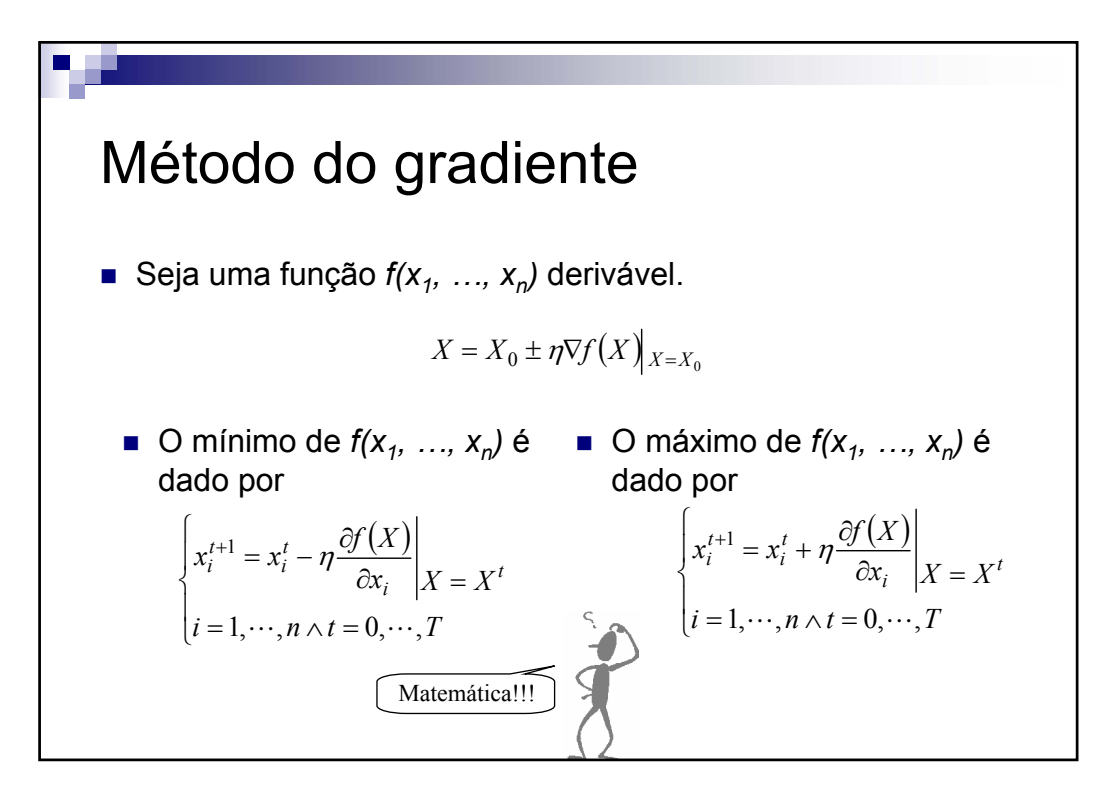

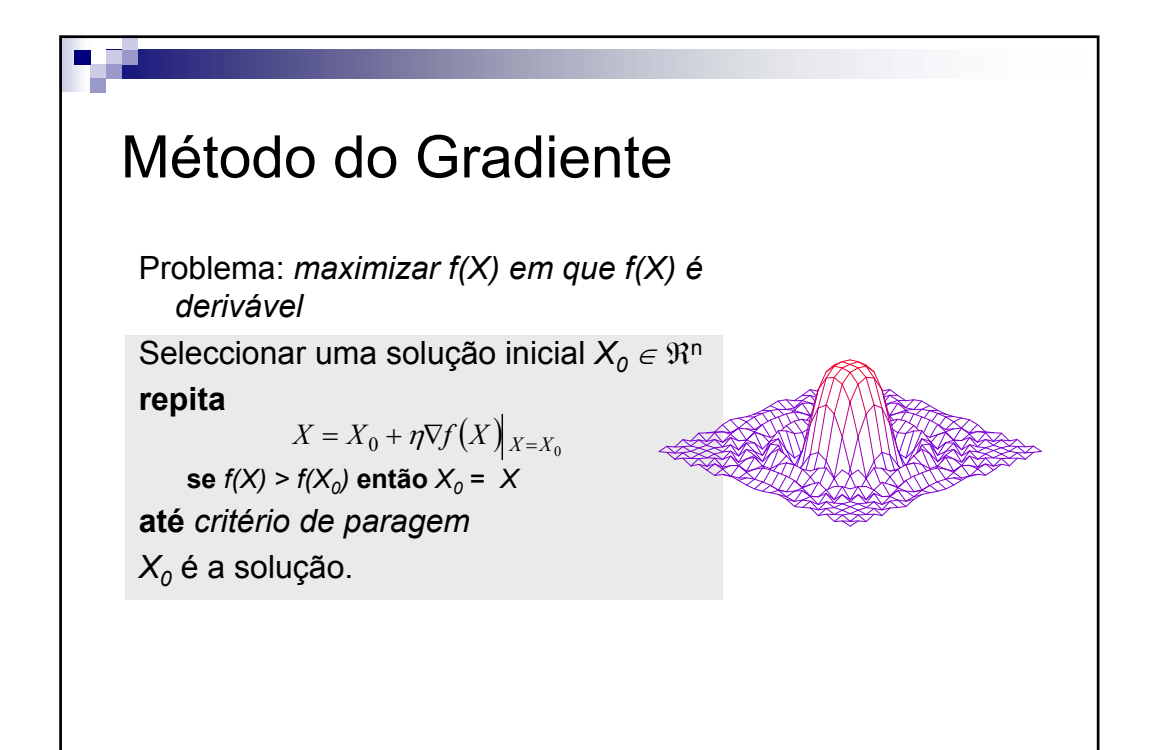

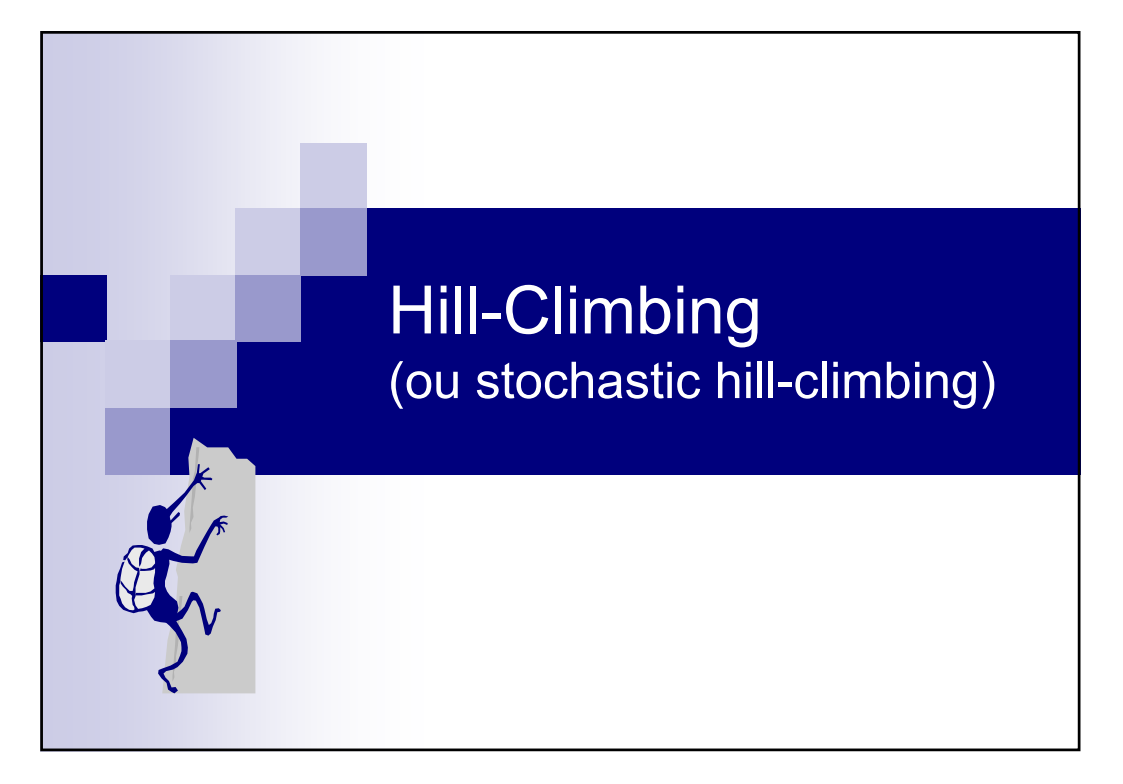

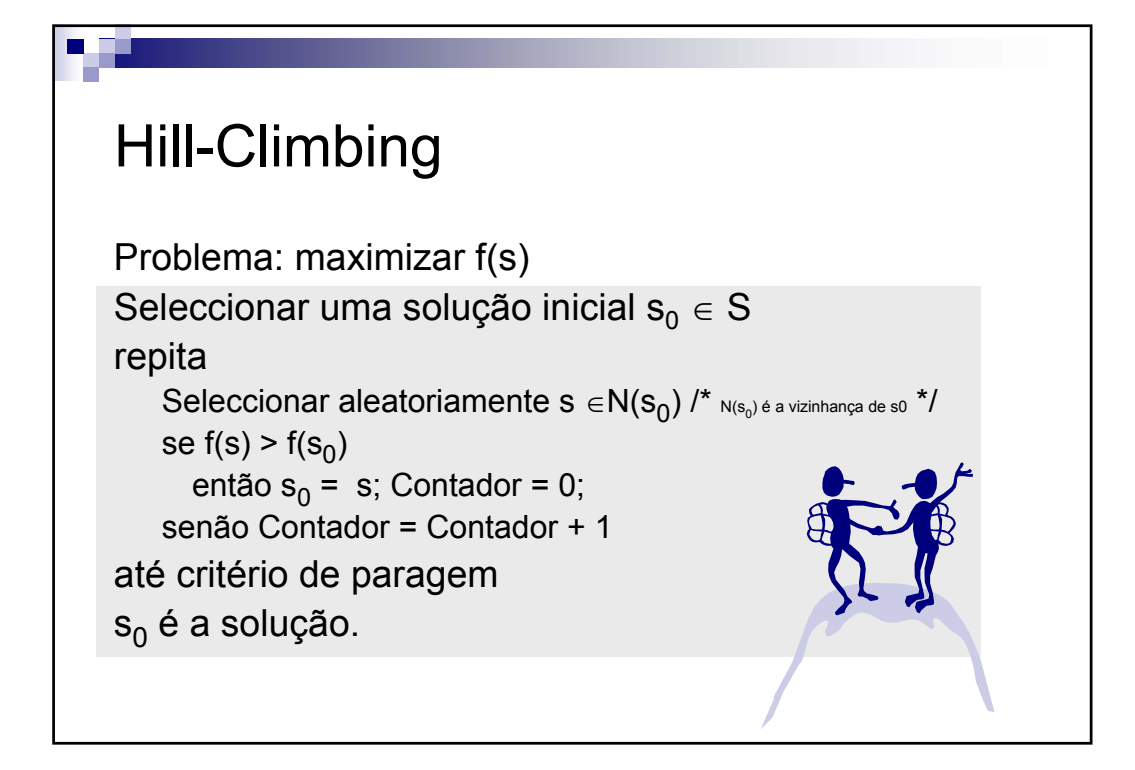

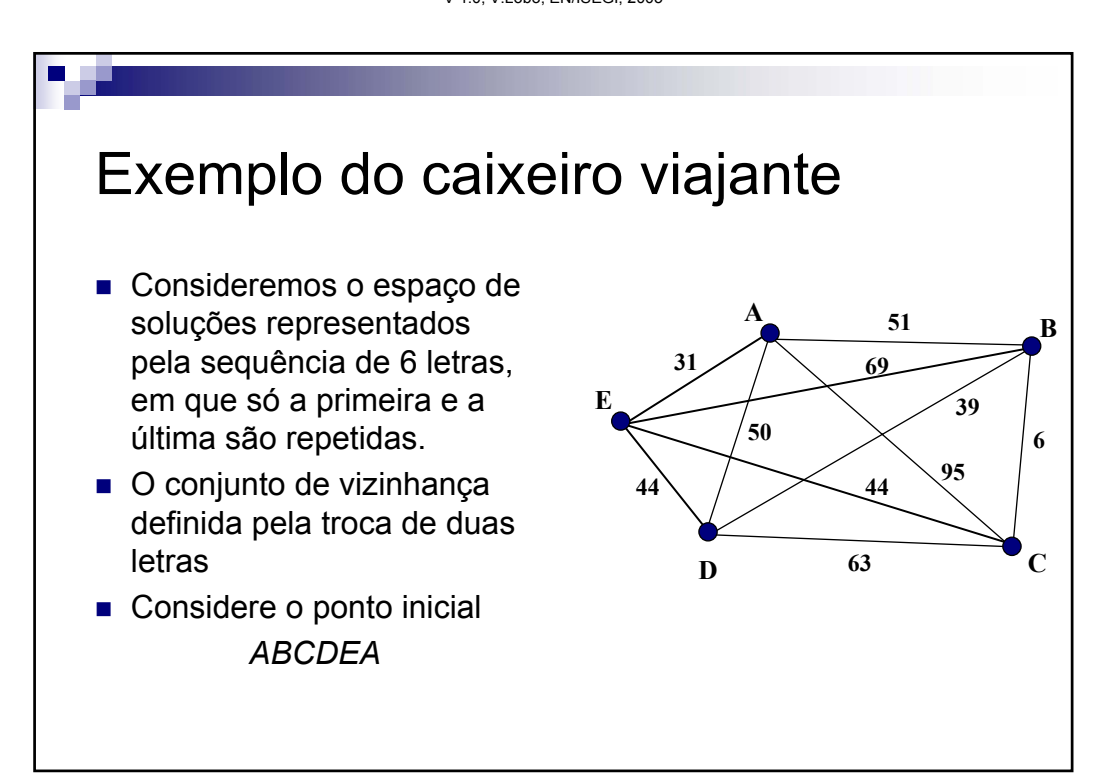

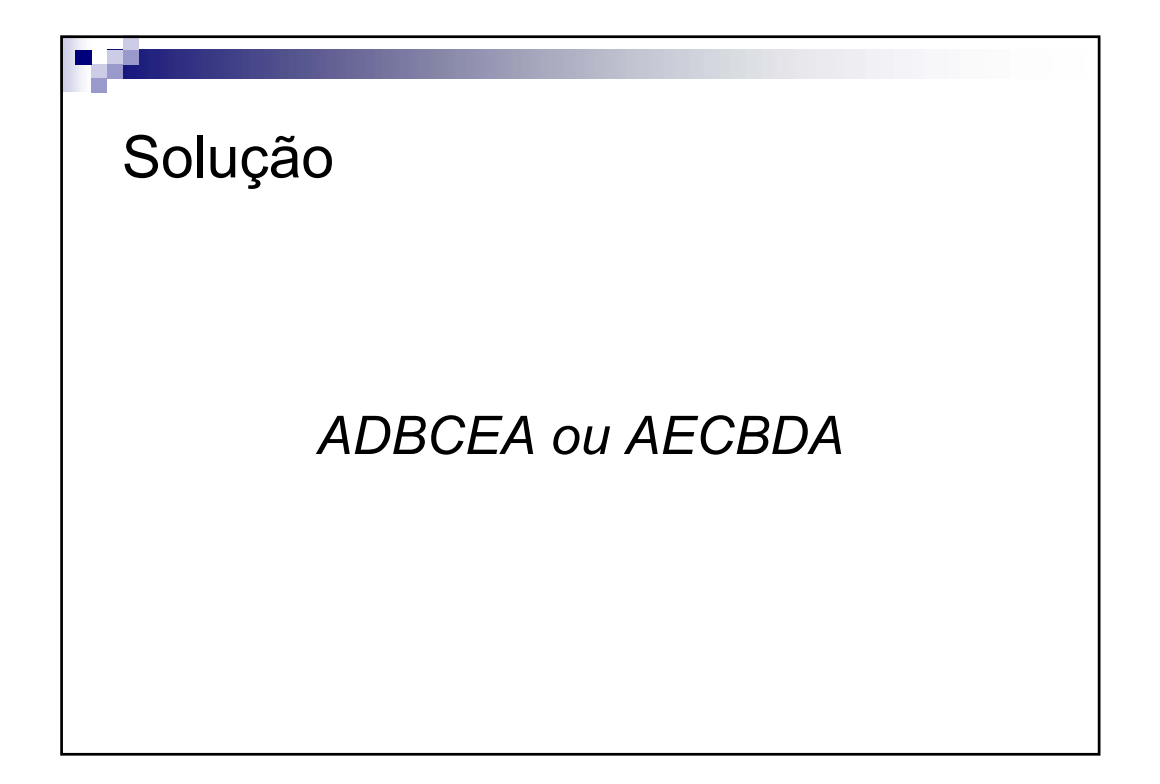

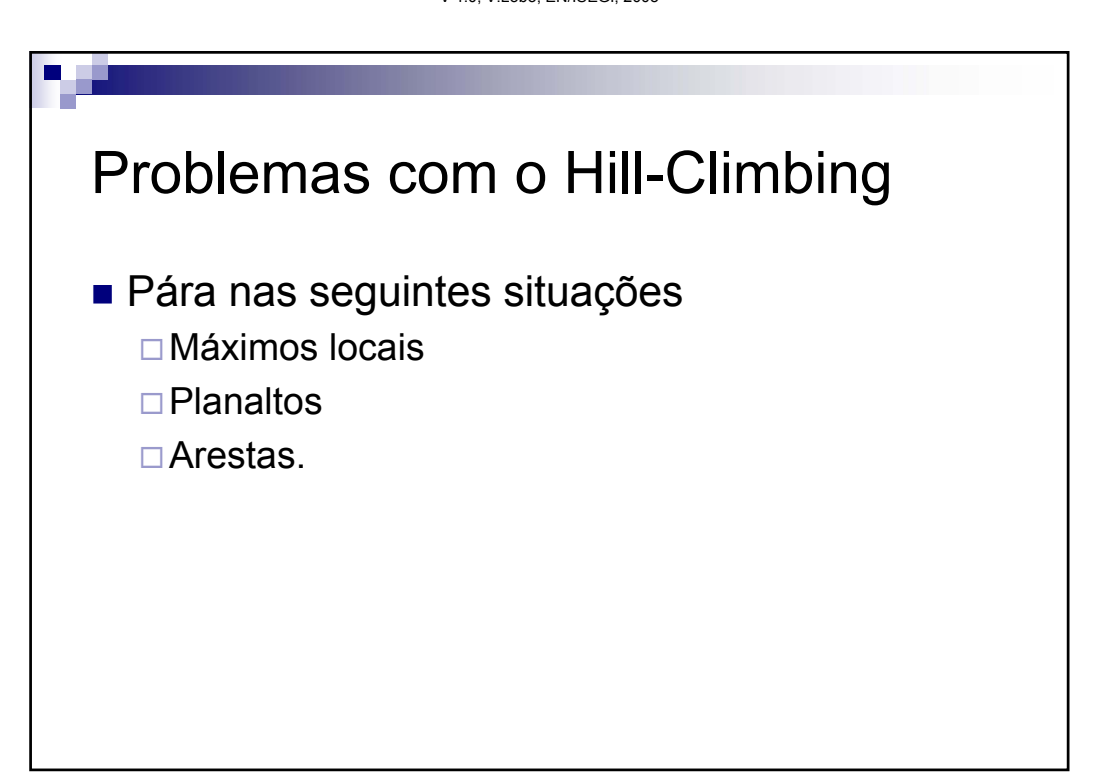

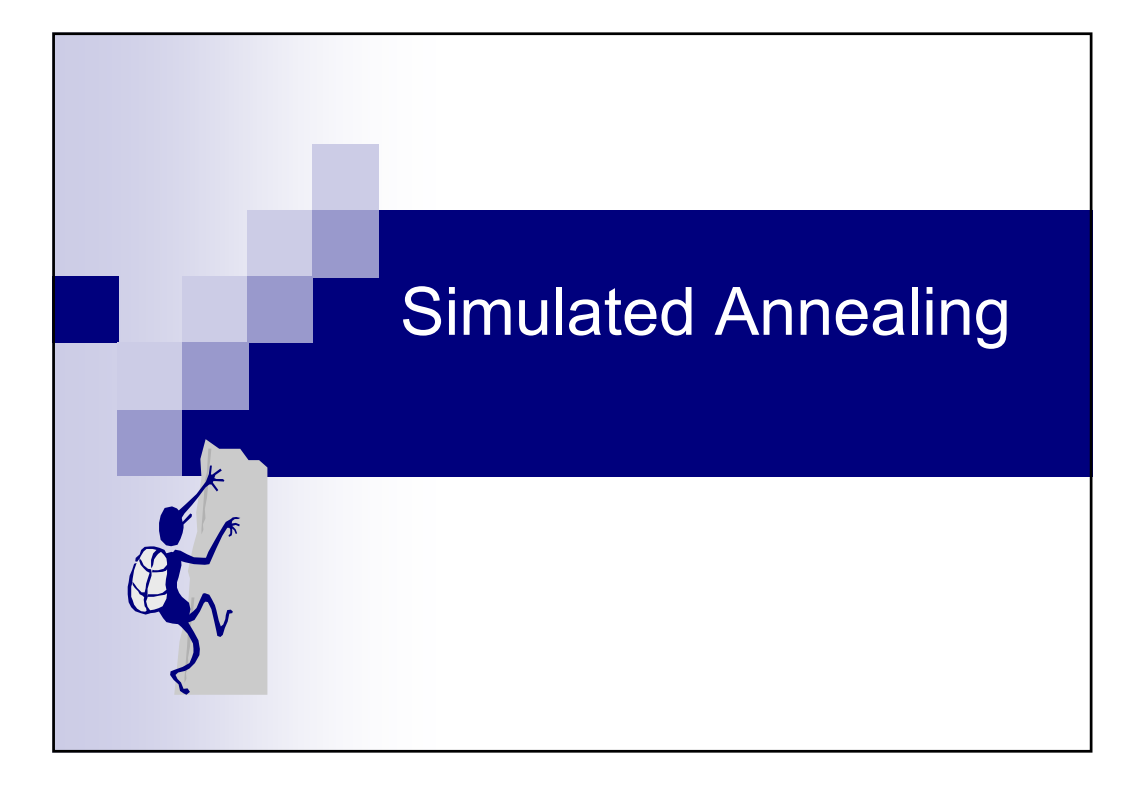

# Kirkpatrick (1983)

"When optimising a very large system (i.e. a system with many degrees of freedom), instead of "always" going downhill, try to go downhill "most of the time".

## Annealing

- Na física da matéria condensada refere-se como "annealing" o processo que se segue:
	- Um sólido num banho quente é aquecido, aumentando a temperatura até um valor máximo. A essa temperatura, todo o material encontra-se na fase líquida e as partículas arrumam-se aleatoriamente
	- A temperatura do banho quente é arrefecida suavemente, permitindo que todas as partículas se arrumem no estado de menor energia dessa estrutura.
	- □ Em Português:
		- Arrefecimento Simulado, Resfriado Simulado, ...

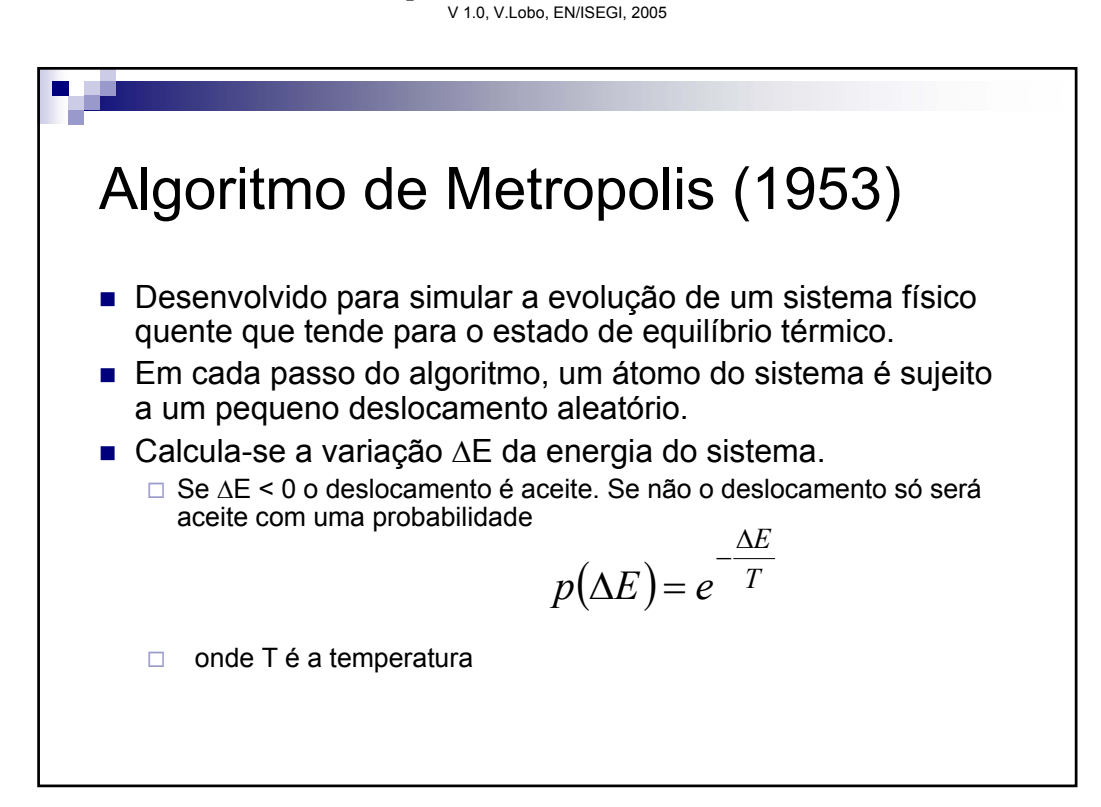

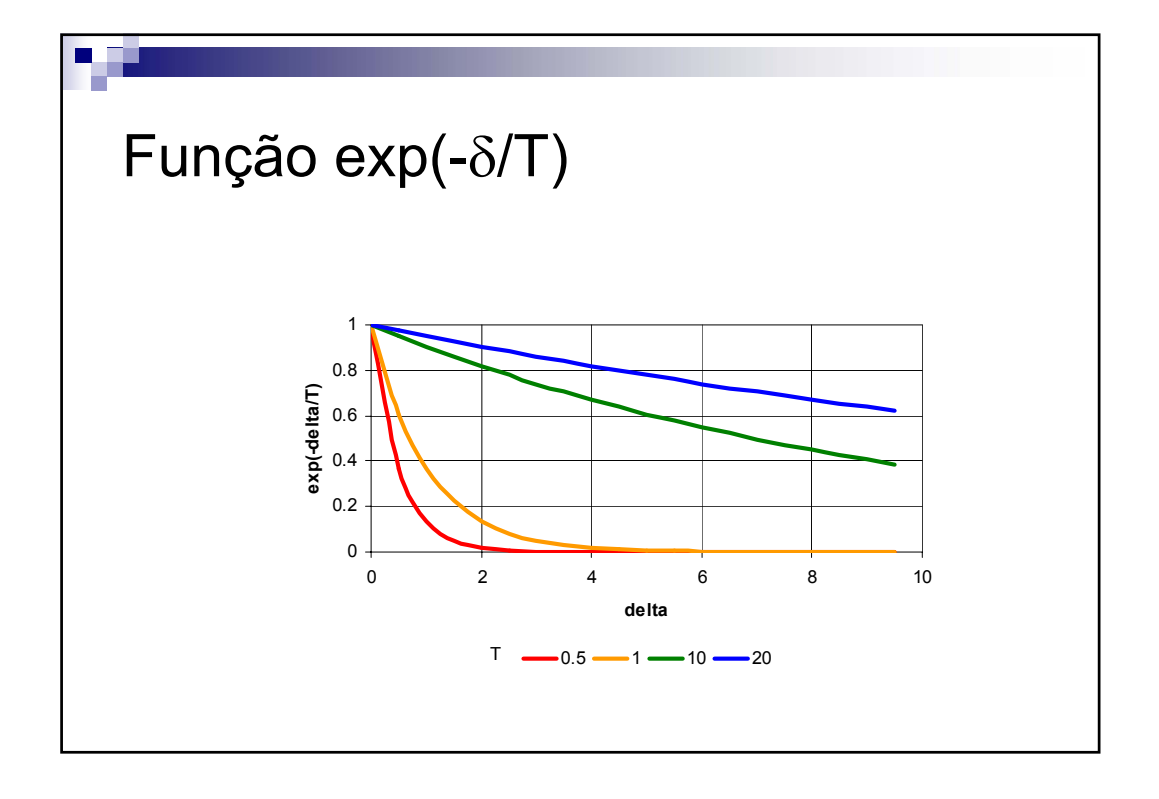

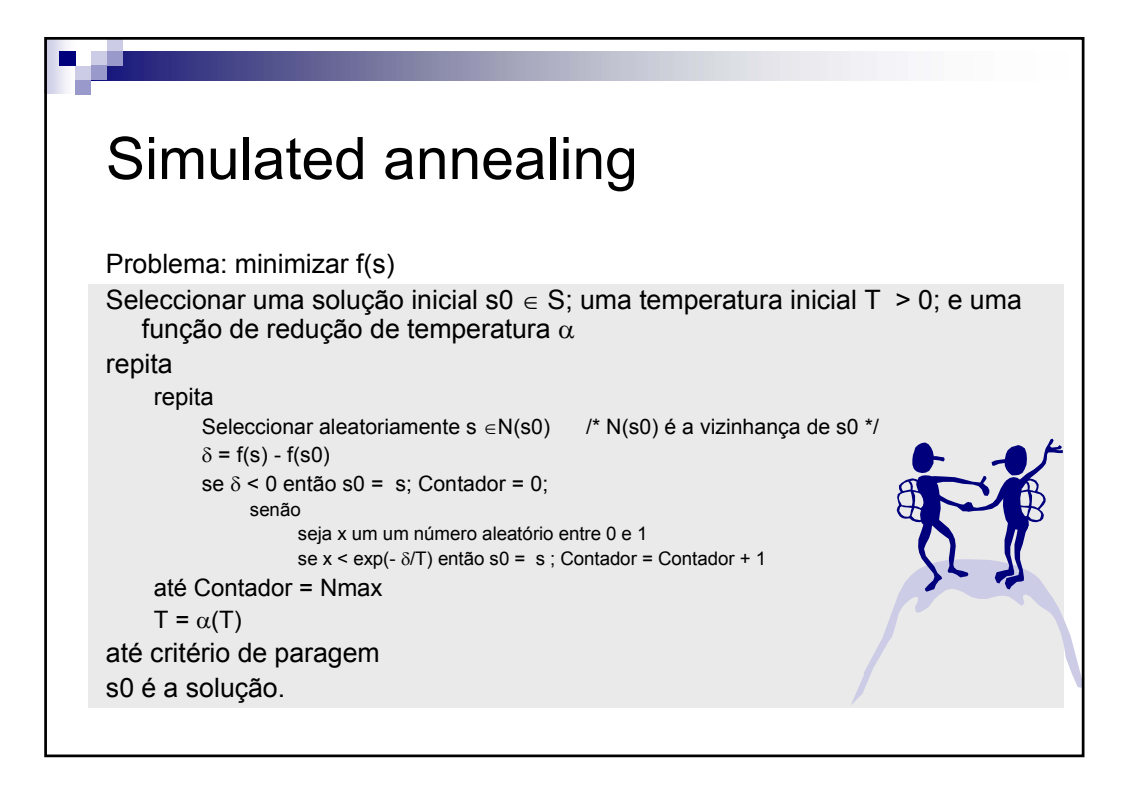

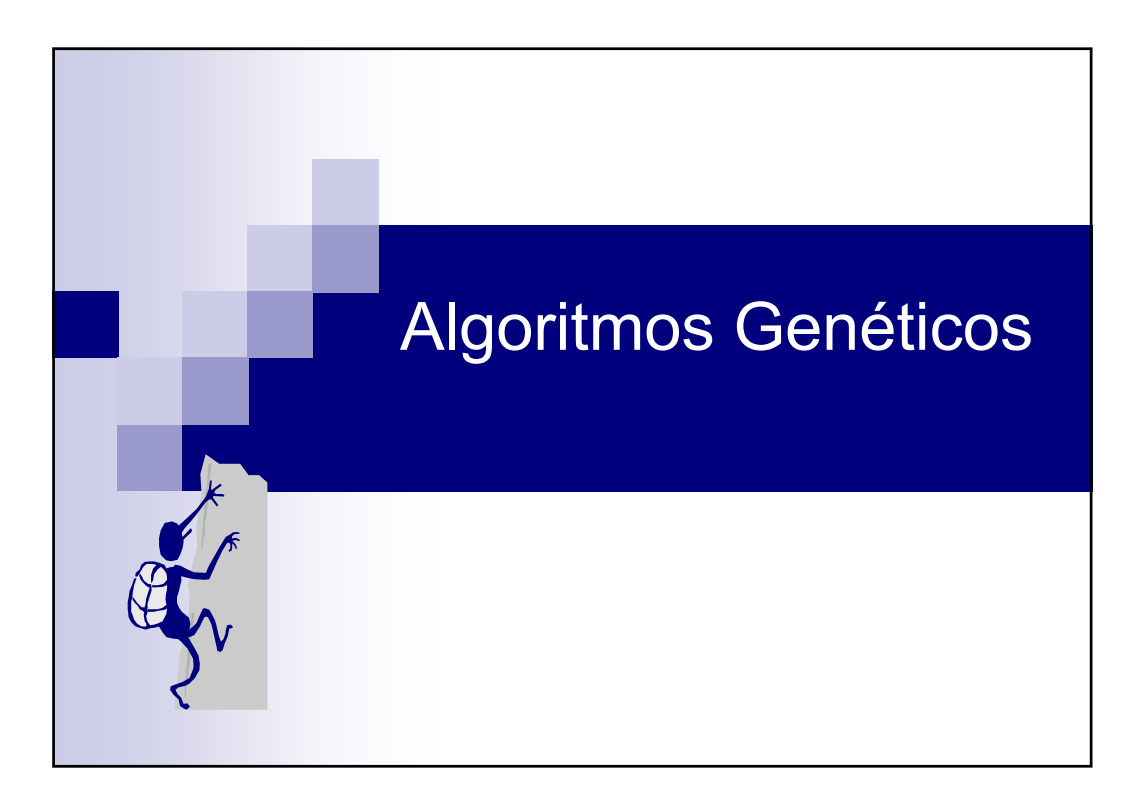

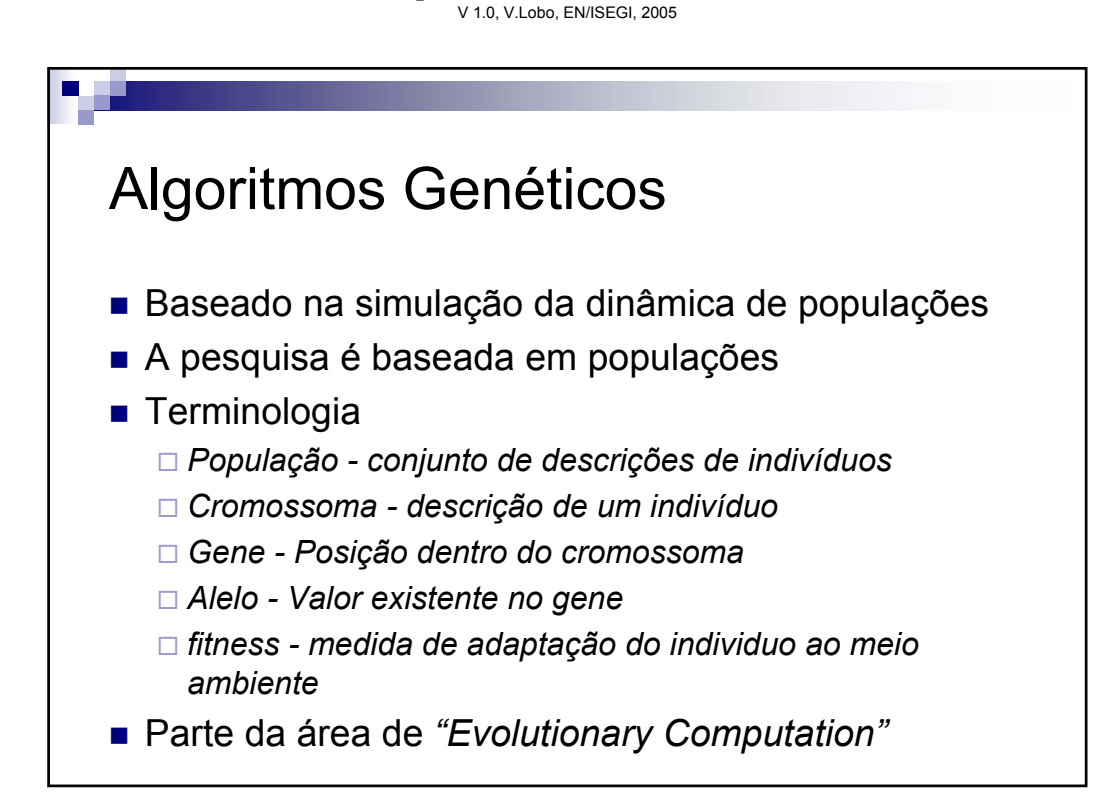

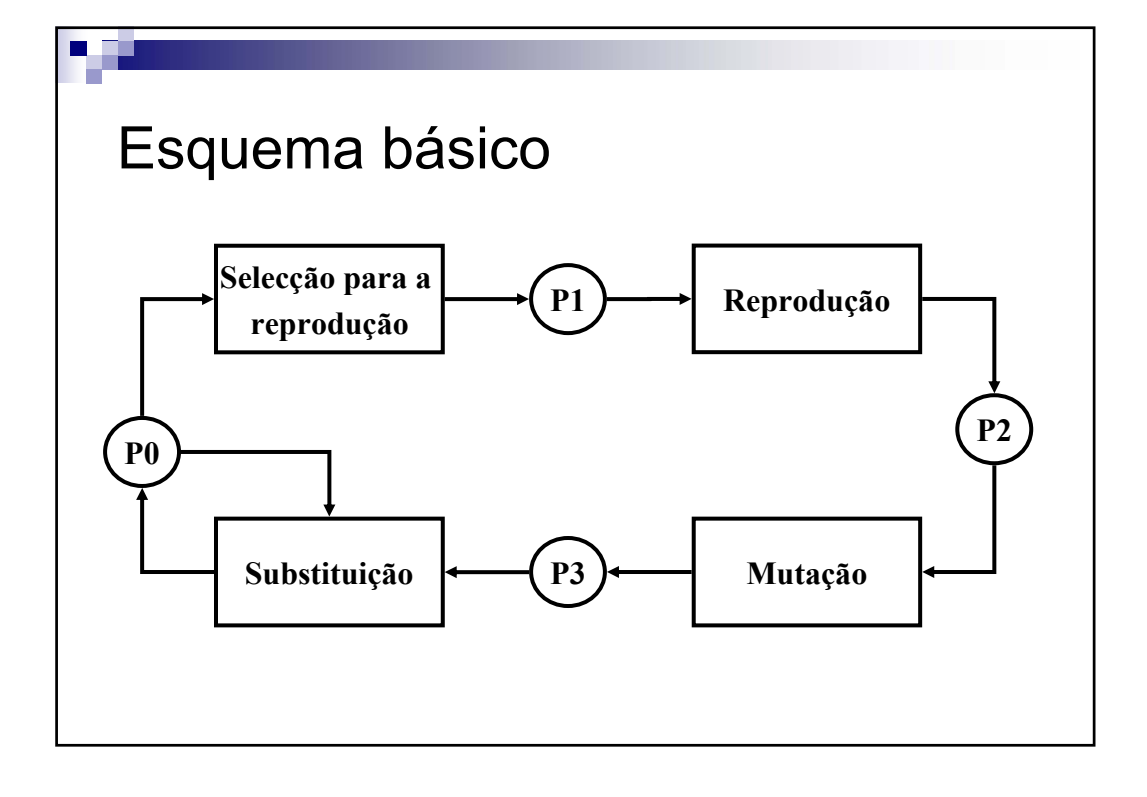

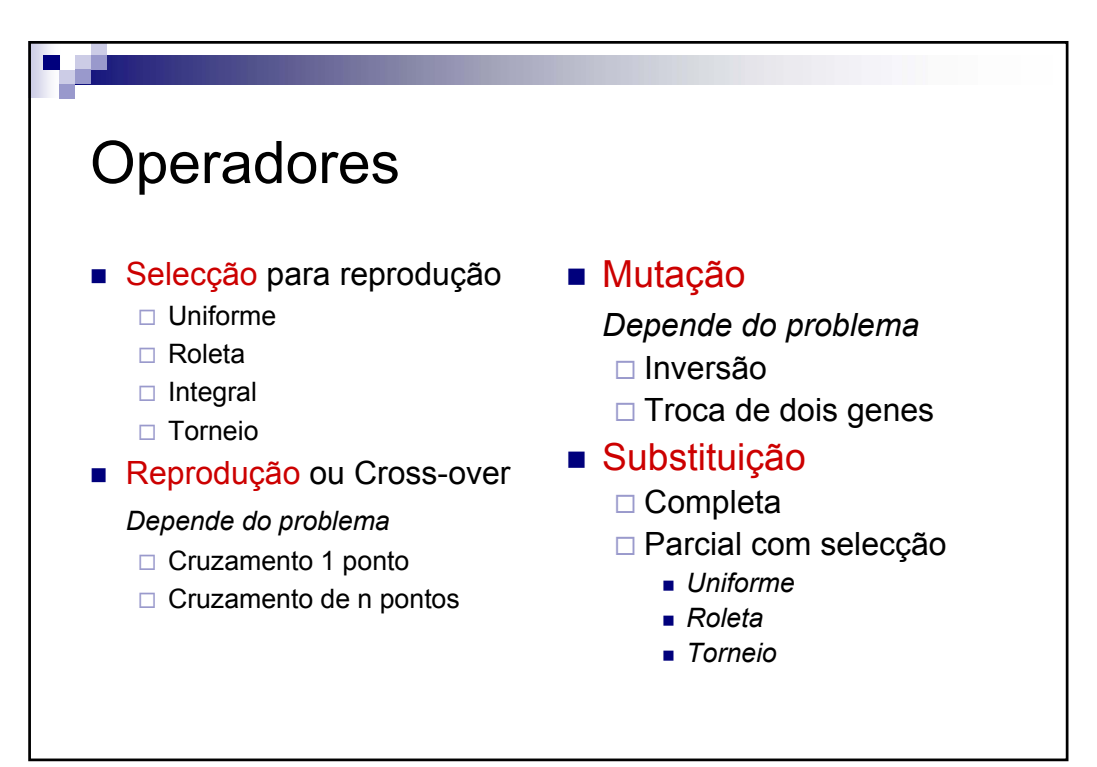

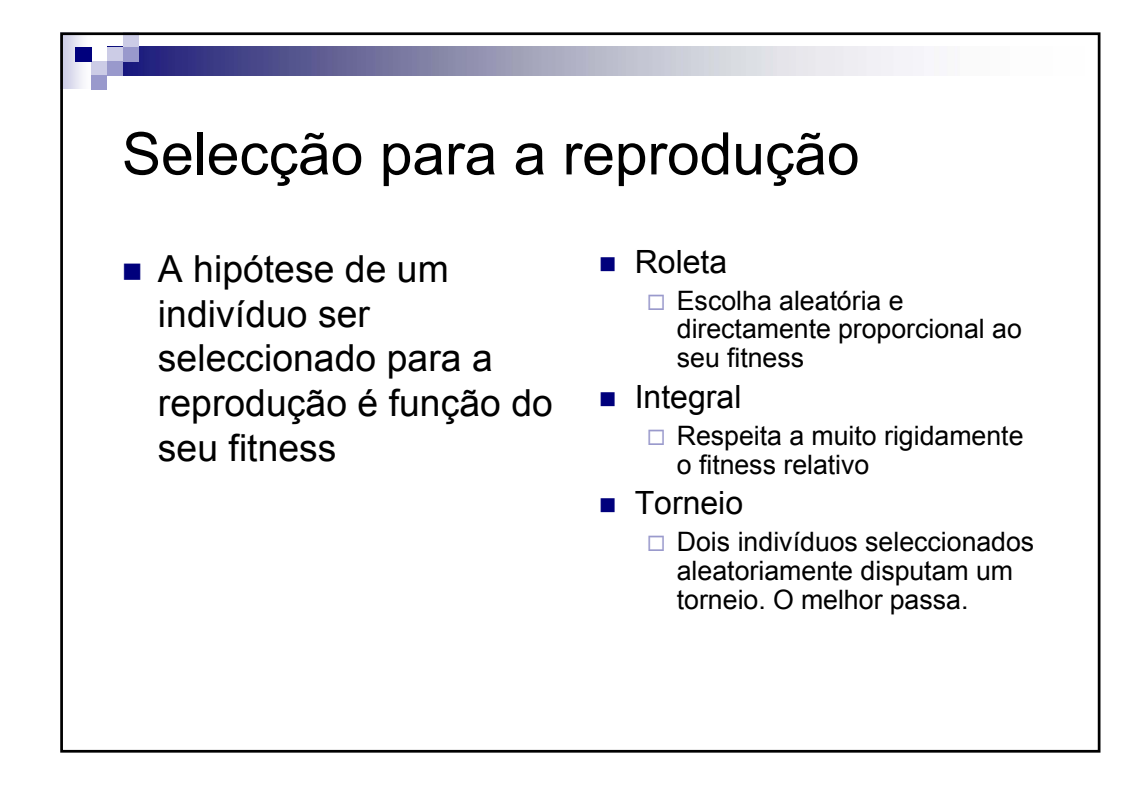

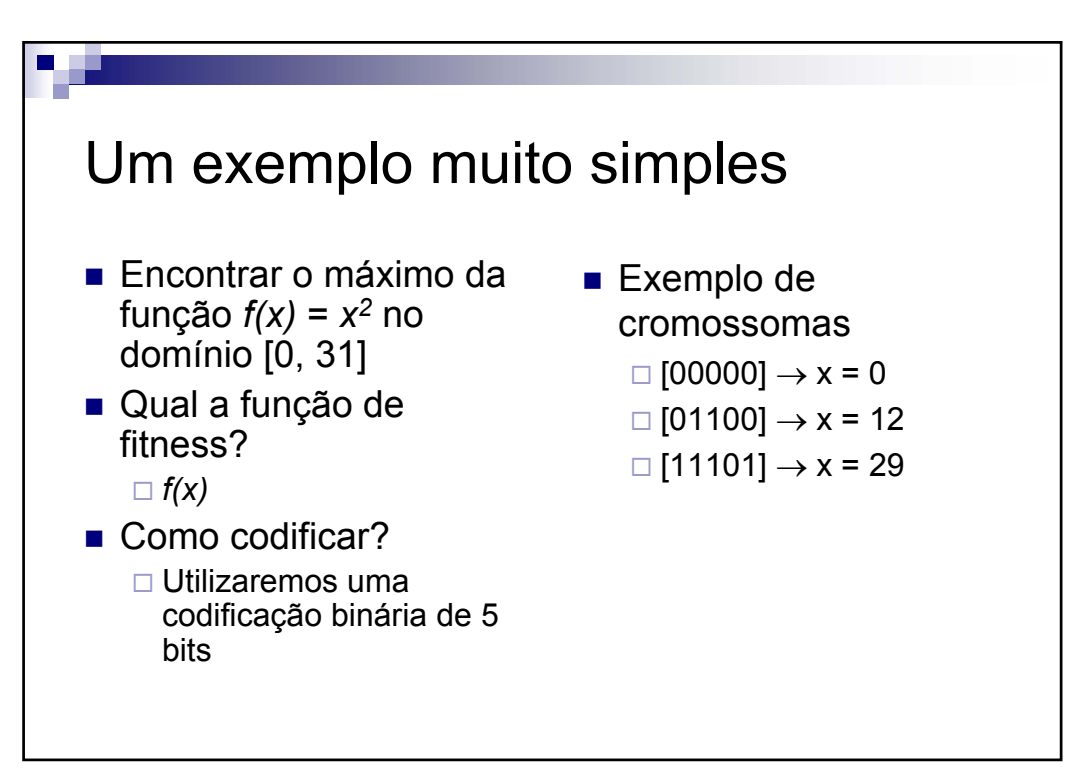

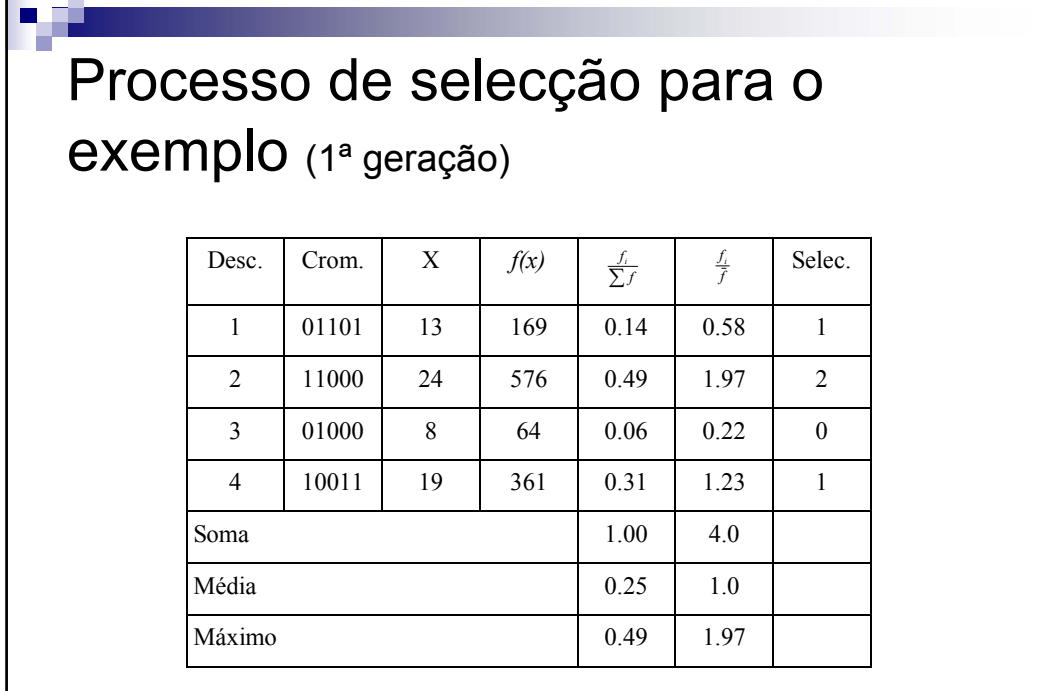

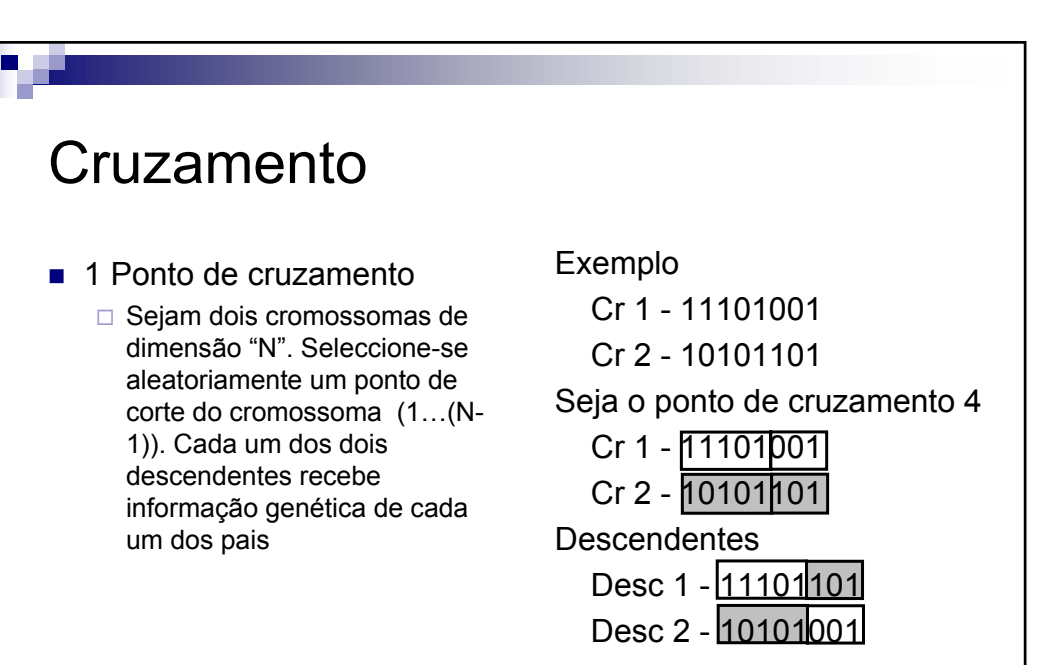

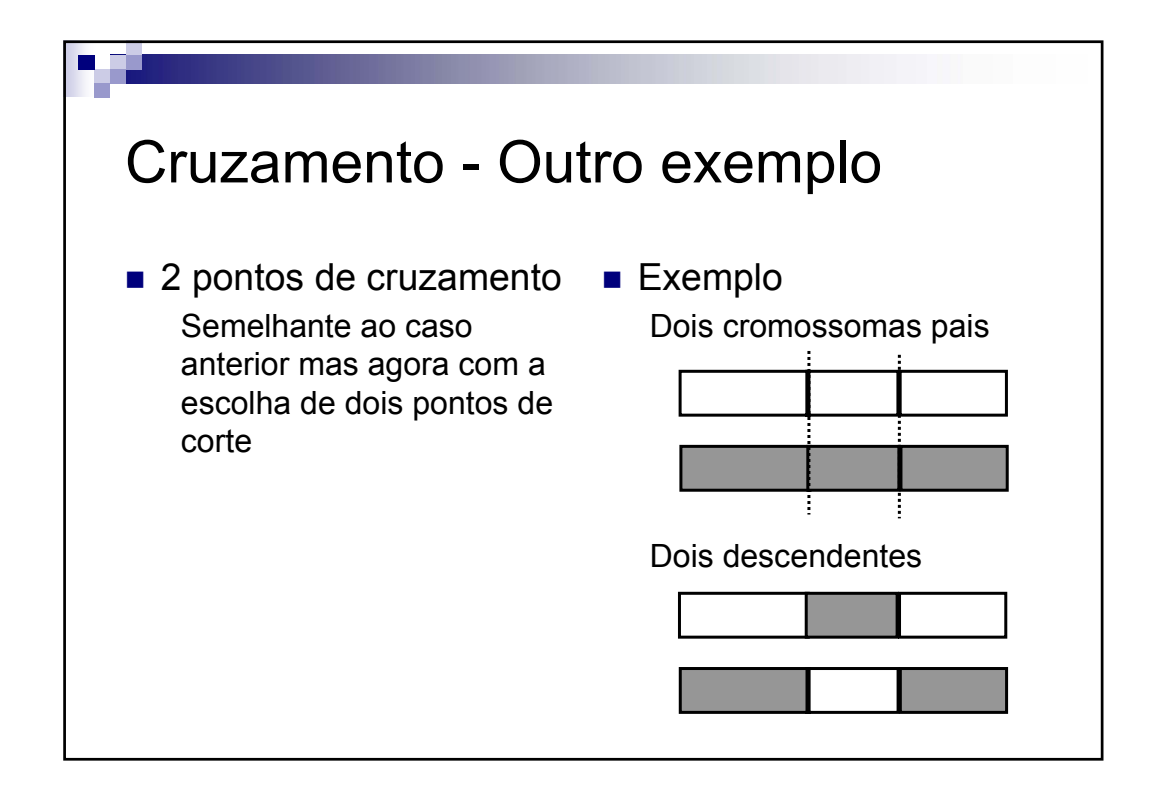

V 1.0, V.Lobo, EN/ISEGI, 2005

# Processo de cruzamento para o exemplo (1ª para 2ª geração)

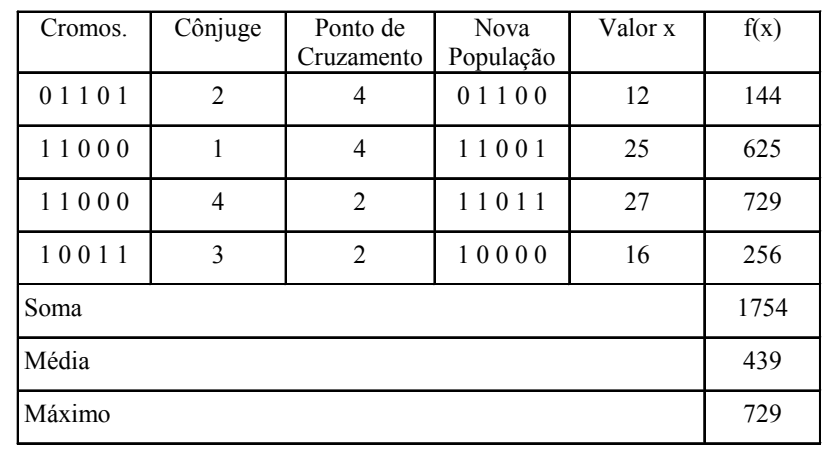

# Processo de selecção para o

exemplo (2ª geração)

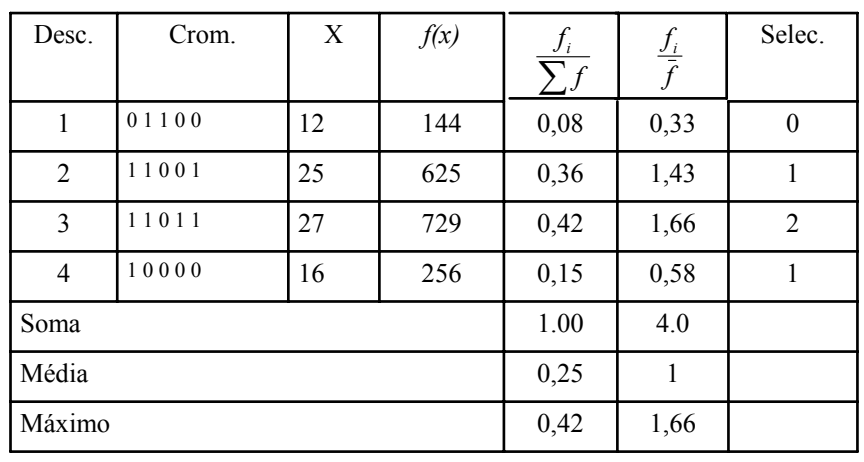

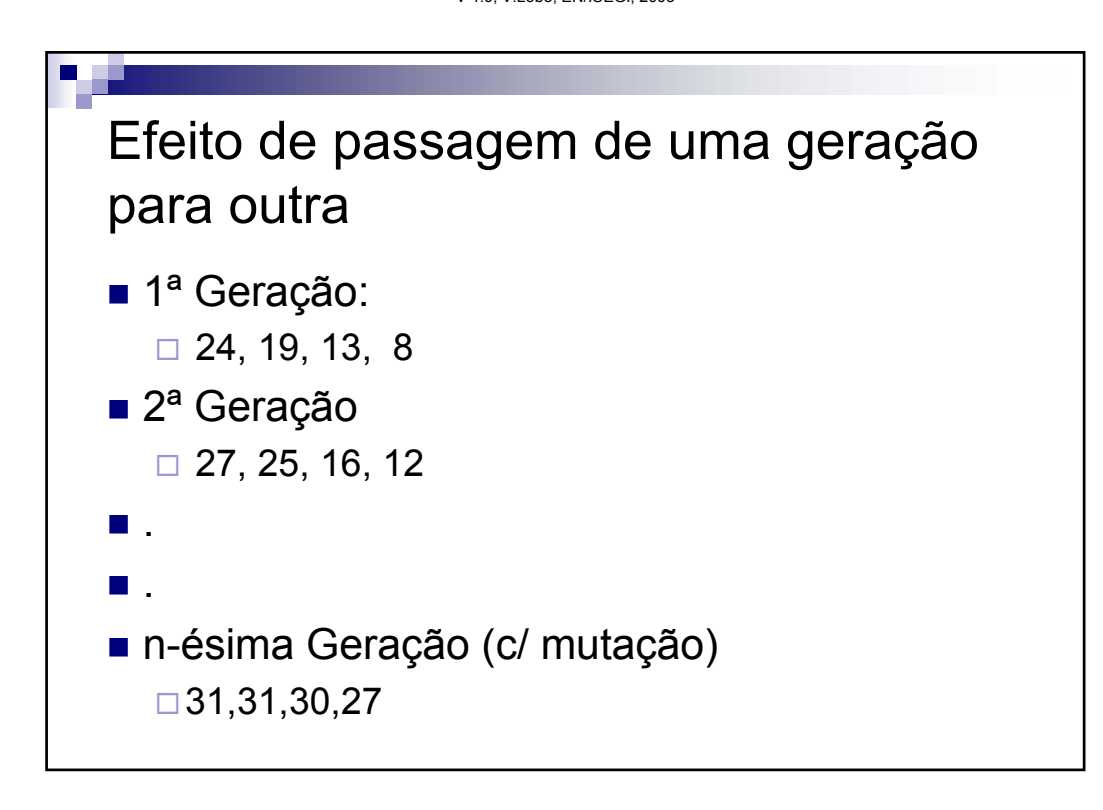

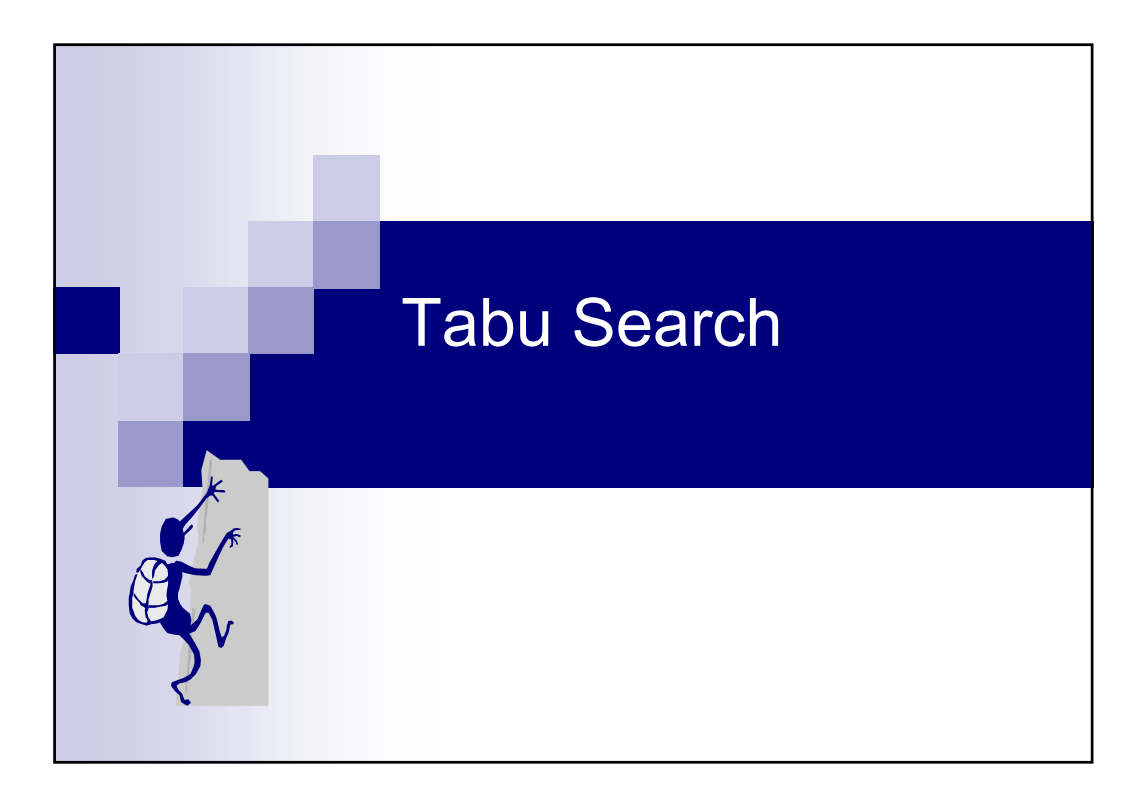

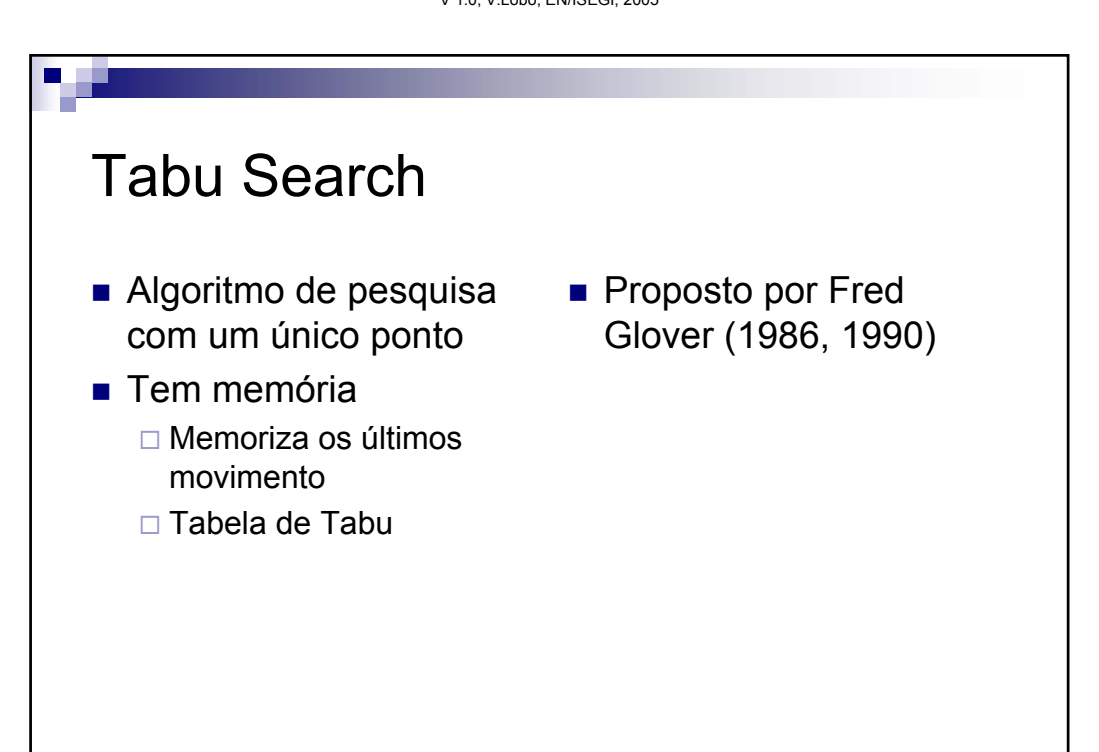

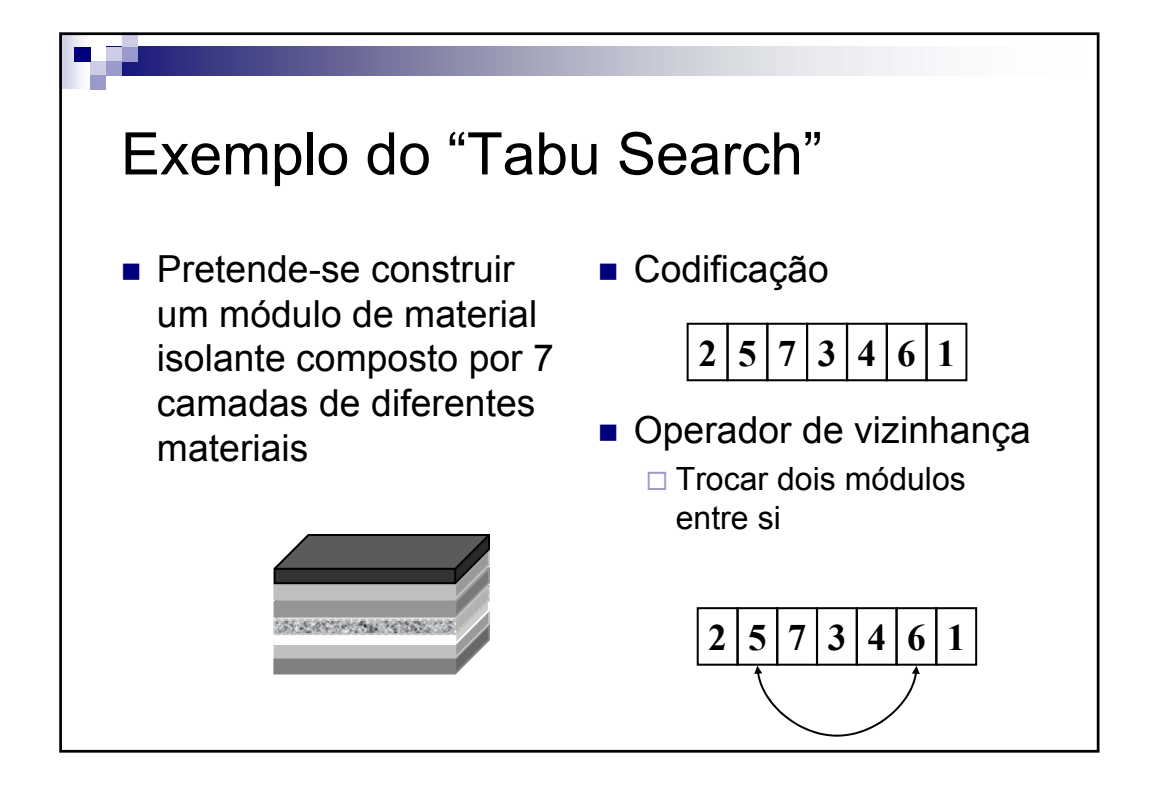

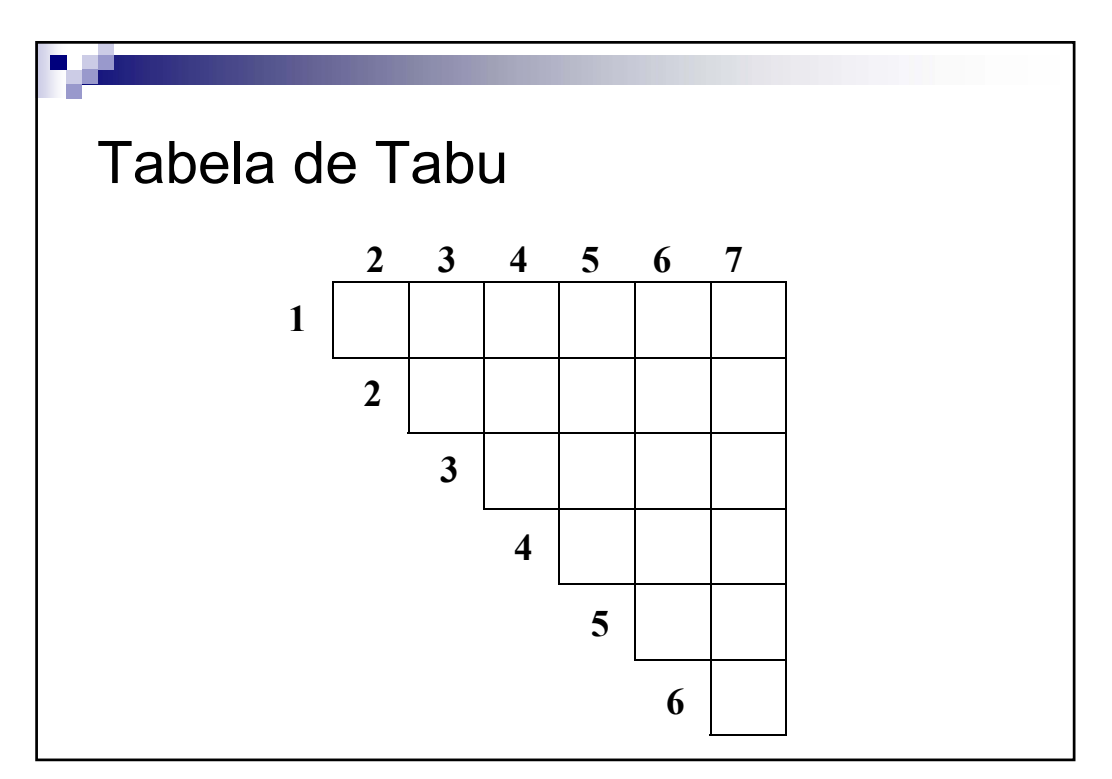

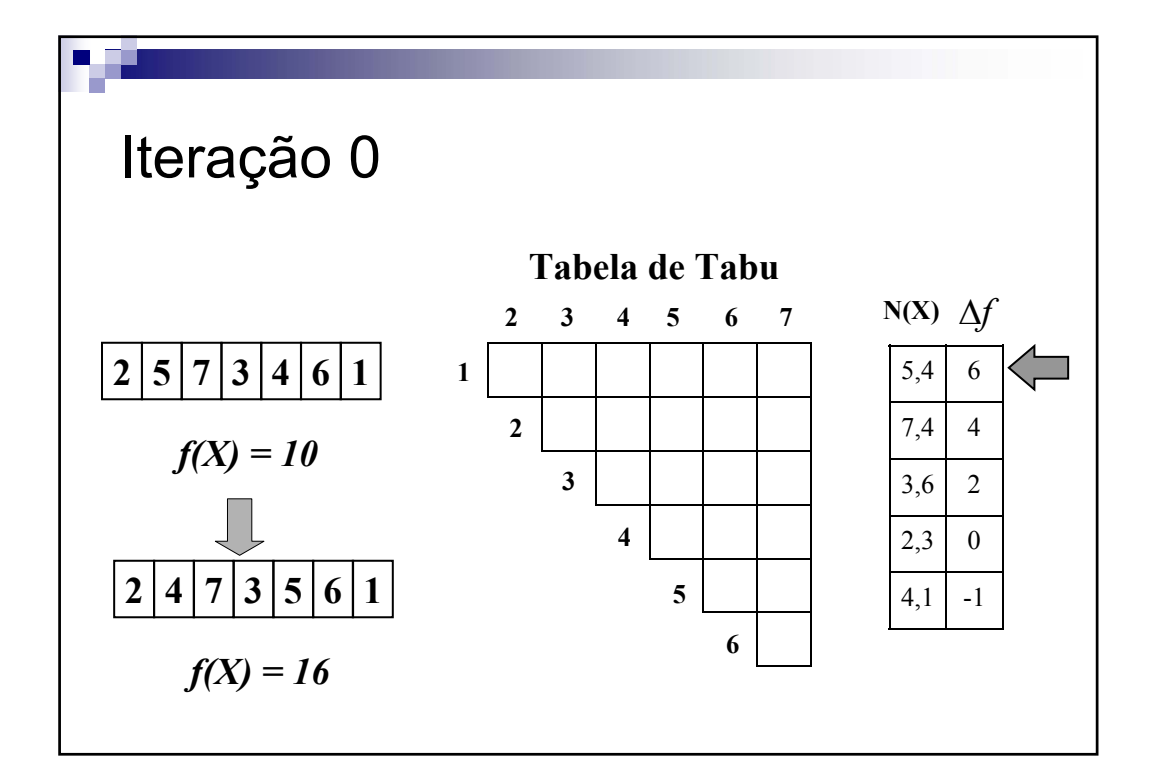

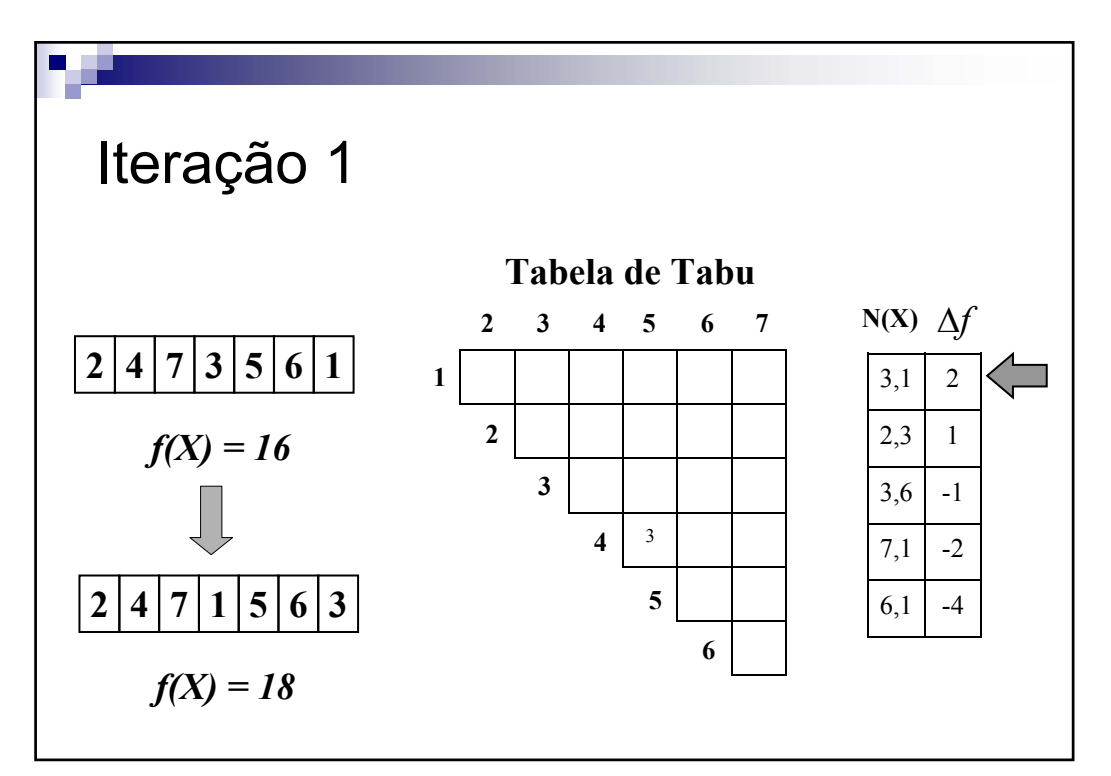

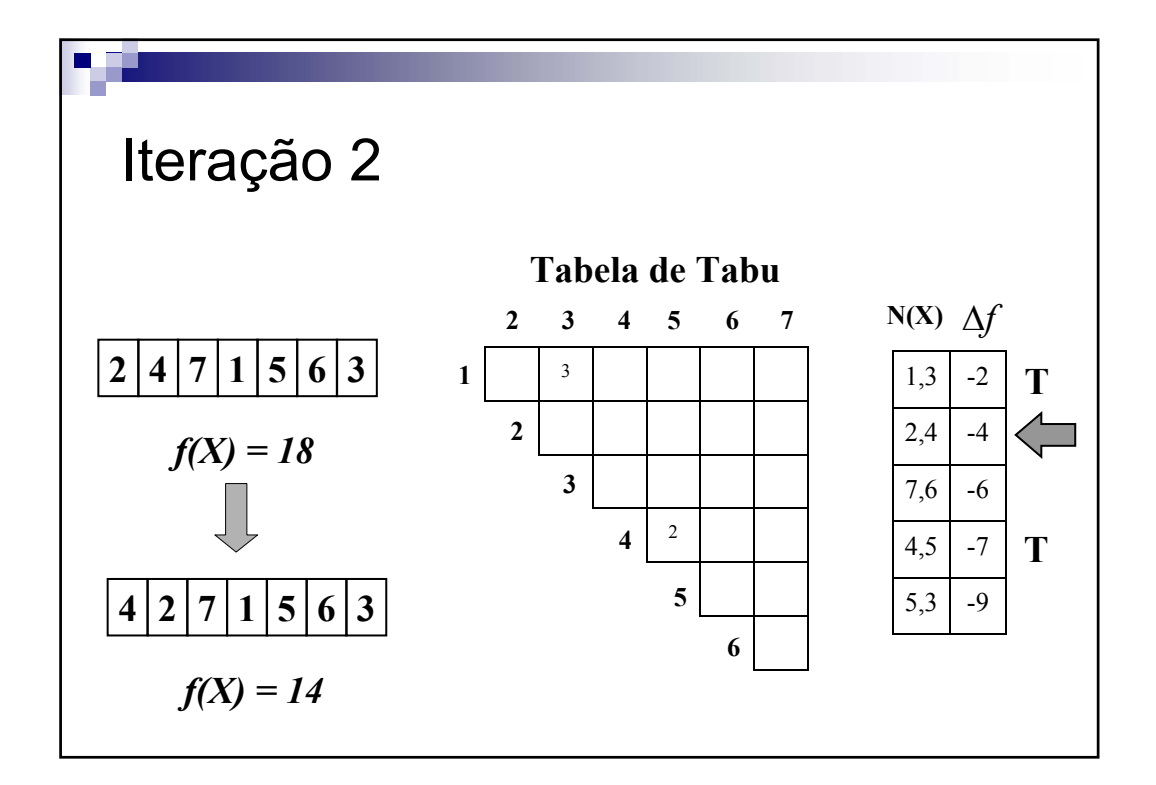

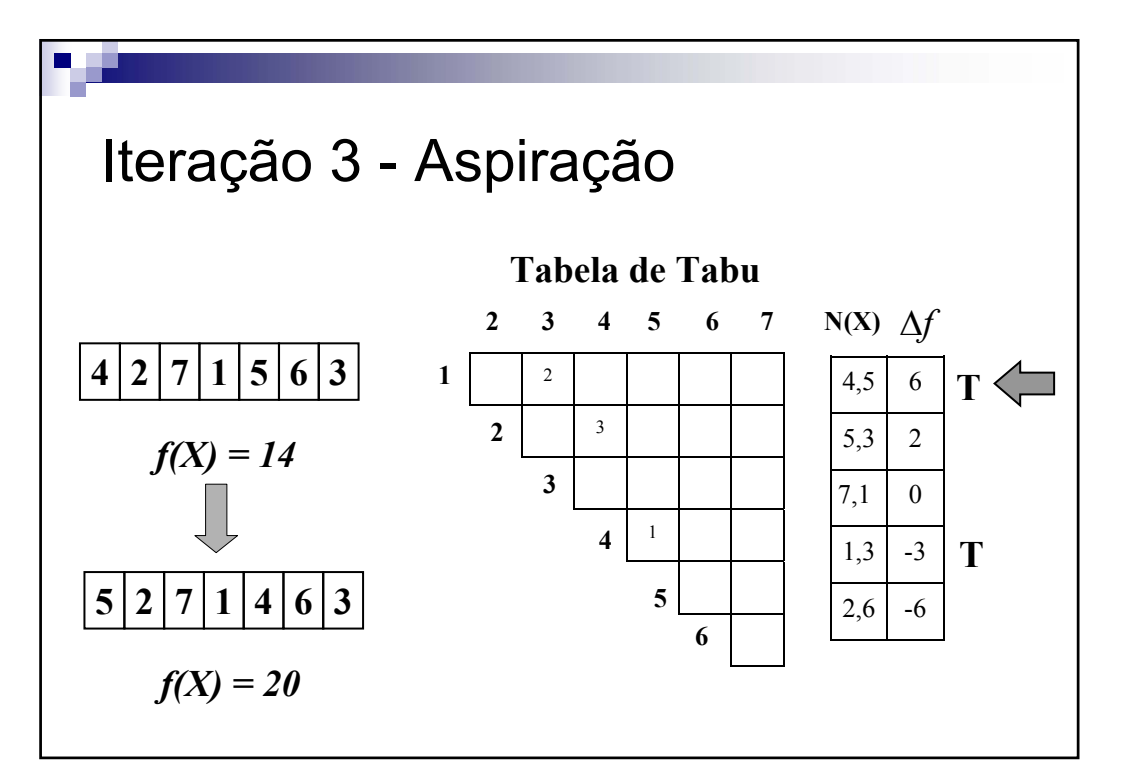

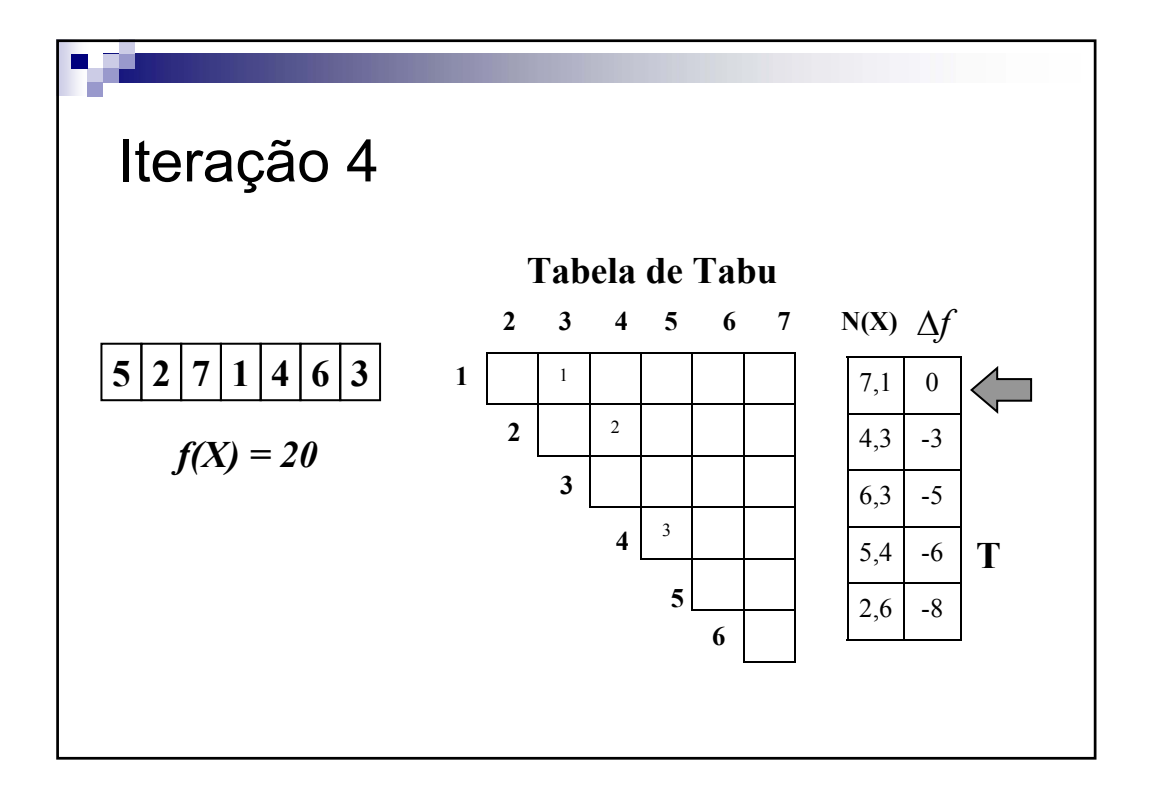

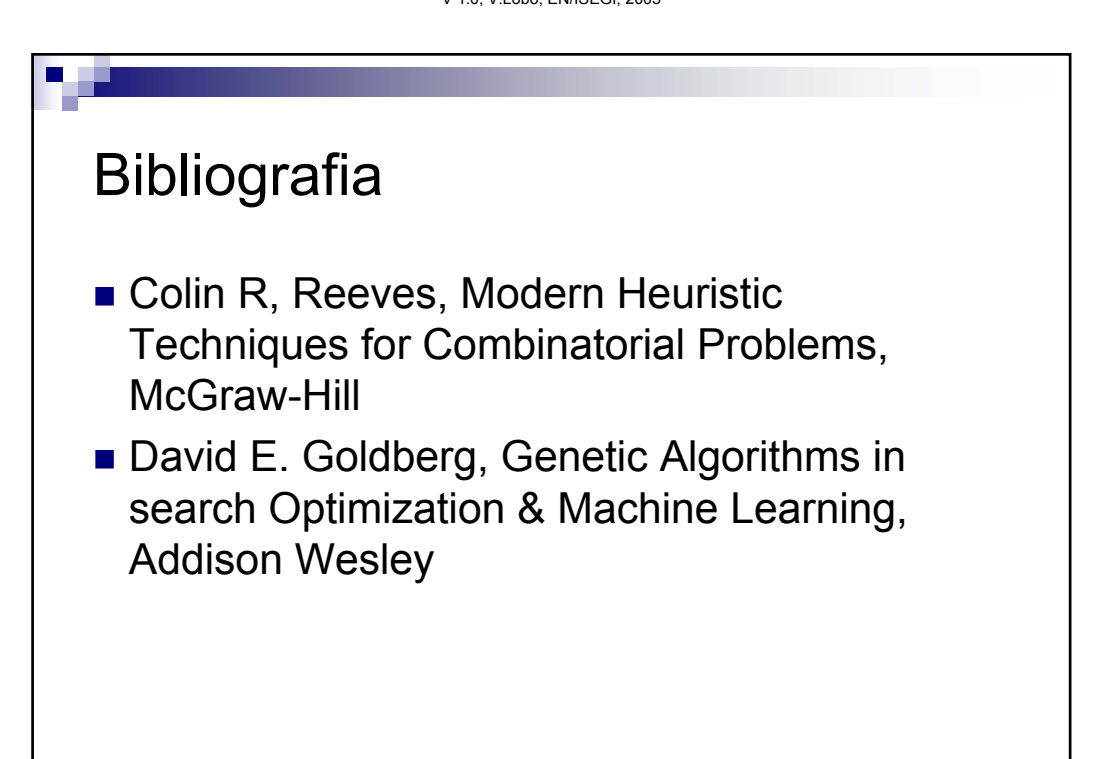